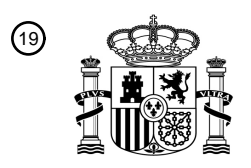

OFICINA ESPAÑOLA DE PATENTES Y MARCAS

ESPAÑA

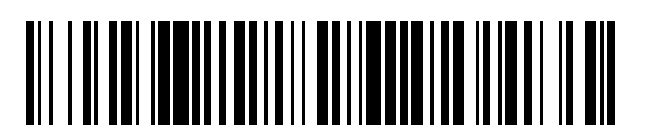

 $\text{\tiny 11}$ Número de publicación: **2 709 275** 

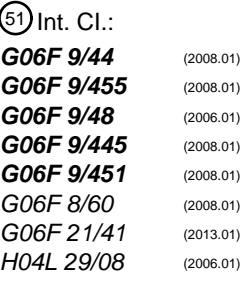

### <sup>12</sup> TRADUCCIÓN DE PATENTE EUROPEA T3

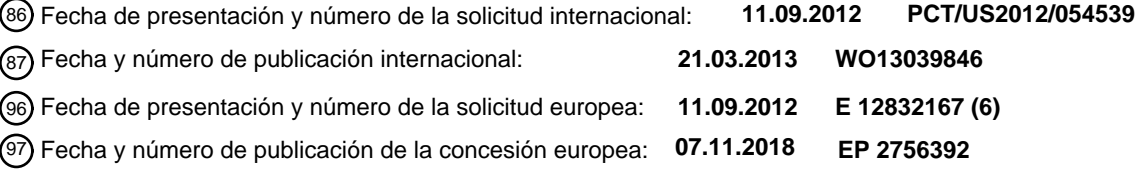

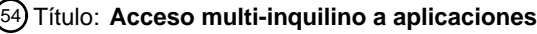

30 Prioridad:

**14.09.2011 US 201113232863**

45 Fecha de publicación y mención en BOPI de la traducción de la patente: **15.04.2019**

#### 73 Titular/es:

**MICROSOFT TECHNOLOGY LICENSING, LLC (100.0%) One Microsoft Way Redmond, WA 98052, US**

72 Inventor/es:

**DAS, MANUVIR; YADAV, SUDARSHAN; KANDHARE, ARVIND; MALPANI, SANJAY; BALACHANDRAN, RAVI K.; HERSCHER, ADAM; SRINIVAS, NELAMANGAL K. y MITTAL, ROCHAK** 74 Agente/Representante:

**CARPINTERO LÓPEZ, Mario**

Aviso:En el plazo de nueve meses a contar desde la fecha de publicación en el Boletín Europeo de Patentes, de la mención de concesión de la patente europea, cualquier persona podrá oponerse ante la Oficina Europea de Patentes a la patente concedida. La oposición deberá formularse por escrito y estar motivada; sólo se considerará como formulada una vez que se haya realizado el pago de la tasa de oposición (art. 99.1 del Convenio sobre Concesión de Patentes Europeas).

#### **DESCRIPCIÓN**

Acceso multi-inquilino a aplicaciones

#### **Antecedentes**

- En general, se puede hacer referencia a una forma cada vez más popular de conexión en red como sistemas de 5 presentación remotos, que pueden usar protocolos tales como Protocolo de Escritorio Remoto (RDP, *Remote Desktop Protocol*) y Arquitectura Informática Independiente (ICA, *Independent Computing Architecture*) para compartir un escritorio y otras aplicaciones que se están ejecutando en un servidor con un cliente remoto. La informática en la nube se refiere a un entorno informático para posibilitar un acceso de red a petición a un grupo compartido de recursos informáticos. Muchos servicios informáticos en la nube involucran recursos virtualizados
- 10 tales como los que se han descrito en lo que antecede y pueden adoptar la forma de aplicaciones o herramientas basadas en web a las que los usuarios pueden acceder y que pueden usar a través de un navegador web como si las mismas fueran unos programas que están instalados de forma local en sus propios ordenadores. El documento US 2007/0260702 A1 divulga una arquitectura de navegador web para el acceso de máquina virtual.
- Muchas aplicaciones se diseñan para su uso por un único usuario. Por ejemplo, el programa AutoCAD se diseñó 15 como una aplicación de un único inquilino y tenía por objeto su uso por un único usuario y no por múltiples usuarios de manera simultánea. En contraposición, una aplicación multi-inquilino basada en web tal como Bing tiene por objeto que millones de usuarios accedan a la misma de manera simultánea.

#### **Sumario**

En un sistema informático en la nube, a menudo es deseable proporcionar acceso a aplicaciones de software que no 20 se diseñaron para su ejecución en un entorno de este tipo. Se divulgan procedimientos y sistemas para presentar una aplicación de software a una pluralidad de usuarios en un entorno informático en la nube. Por ejemplo, una aplicación que se diseñó para su uso por un único usuario se proporciona en una plataforma basada en la nube sin volver a crear la arquitectura de la aplicación. Usando una interfaz basada en web, múltiples usuarios en la nube pueden lanzar y ejecutar la aplicación. Las diversas instancias de la aplicación se presentan a los usuarios en la 25 nube como si la aplicación se diseñara como una aplicación de múltiples usuarios.

#### **Breve descripción de los dibujos**

divulgación.

Los sistemas, procedimientos y medios legibles por ordenador para distribuir una aplicación de software a múltiples usuarios en un entorno informático virtualizado de acuerdo con la presente memoria descriptiva se describen adicionalmente con referencia a los dibujos adjuntos, en los que:

30 La figura 1 ilustra un entorno informático a modo de ejemplo en el que se pueden poner en práctica algunos aspectos de la presente divulgación. La figura 2 ilustra un entorno informático a modo de ejemplo en el que se pueden poner en práctica algunos aspectos de la presente divulgación. La figura 3 ilustra un entorno informático a modo de ejemplo que incluye centros de datos. 35 La figura 4 ilustra un entorno operativo de un centro de datos. La figura 5 ilustra un entorno operativo para poner en práctica algunos aspectos de la presente divulgación. La figura 6 ilustra una arquitectura a modo de ejemplo para poner en práctica algunos de los procedimientos que se divulgan en el presente documento. La figura 7 ilustra un diagrama de bloques a modo de ejemplo que ilustra algunos de los procedimientos que se 40 divulgan en el presente documento. La figura 8 ilustra un diagrama de bloques a modo de ejemplo que ilustra el componente de cómputo de un servicio de datos en la nube. La figura 9 ilustra un diagrama de bloques a modo de ejemplo que ilustra el componente de almacenamiento de un servicio de datos en la nube. 45 La figura 10 ilustra un diagrama de bloques a modo de ejemplo que ilustra el componente de control de tejido de un servicio de datos en la nube. La figura 11 ilustra un diagrama de bloques a modo de ejemplo que ilustra el componente de CDN de un servicio de datos en la nube. La figura 12 ilustra un diagrama de bloques a modo de ejemplo que ilustra el componente de conexión de un 50 servicio de datos en la nube. La figura 13 ilustra una forma de realización a modo de ejemplo de los procedimientos que se divulgan en el presente documento. La figura 14 ilustra una forma de realización a modo de ejemplo de los procedimientos que se divulgan en el presente documento. 55 La figura 15 ilustra un ejemplo de un procedimiento operativo para poner en práctica algunos aspectos de la presente divulgación. La figura 16 ilustra un sistema a modo de ejemplo para poner en práctica algunos aspectos de la presente La figura 17 ilustra una forma de realización a modo de ejemplo de un escenario de montaje de datos de usuario. La figura 18 ilustra una forma de realización a modo de ejemplo de los procedimientos que se divulgan en el presente documento.

#### **Descripción detallada**

- 5 Determinados detalles específicos se exponen en la siguiente descripción y en las figuras para proporcionar una comprensión profunda de diversas formas de realización de la divulgación. Determinados detalles bien conocidos que, a menudo, están asociados con la tecnología informática y de software, no se exponen en la siguiente divulgación para evitar hacer innecesariamente confusas las diversas formas de realización de la divulgación. Además, los expertos en la materia relevante entenderán que ellos mismos pueden poner en práctica otras formas
- 10 de realización de la divulgación sin uno o más de los detalles que se describen en lo sucesivo. Por último, a pesar de que se describen diversos procedimientos con referencia a etapas y secuencias en la siguiente divulgación, la descripción es, en ese sentido, para proporcionar una implementación clara de algunas formas de realización de la divulgación, y no se debería interpretar que para poner en práctica la presente divulgación, se requieran las etapas y las secuencias de etapas.
- 15 Se debería entender que las diversas técnicas que se describen en el presente documento se pueden implementar en conexión con hardware o software o, cuando sea apropiado, con una combinación de ambos. Por lo tanto, los procedimientos y aparatos de la divulgación, o determinados aspectos o porciones de los mismos, pueden adoptar la forma de código de programa (es decir, instrucciones) que se materializa en medios tangibles, tales como disquetes flexibles, CD-ROM, unidades de disco duro, o cualquier otro medio de almacenamiento legible por máquina en el
- 20 que, cuando el código de programa se carga en y se ejecuta por medio de una máquina, tal como un ordenador, la máquina se vuelve un aparato para poner en práctica la divulgación. En el caso de la ejecución de un código de programa en los ordenadores programables, en general el dispositivo informático incluye un procesador, un medio de almacenamiento que es legible por el procesador (incluyendo elementos de almacenamiento y / o memoria volátil y no volátil), al menos un dispositivo de entrada, y al menos un dispositivo de salida. Uno o más programas que
- 25 pueden implementar o utilizar los procesos que se describen en conexión con la divulgación, por ejemplo, a través del uso de una interfaz de programación de aplicaciones (API, *application programming interface*), controles reutilizables, o similares. Preferentemente, tales programas se implementan en un lenguaje de programación por procedimientos y de alto nivel u orientado a objetos para comunicarse con un sistema informático. No obstante, el programa o programas se pueden implementar en lenguaje ensemblador o máquina, si así se desea. En cualquier 30 caso, el lenguaje puede ser un lenguaje compilado o interpretado, y combinarse con implementaciones en hardware.
- Un sistema de escritorio remoto es un sistema informático que mantiene unas aplicaciones que se pueden ejecutar de forma remota por medio de sistemas informáticos de cliente. Una entrada se introduce en un sistema informático de cliente y se transfiere a través de una red (por ejemplo, usando protocolos basados en la familia T.120 de
- protocolos de la Unión Internacional de Telecomunicaciones (UIT) tales como Protocolo de Escritorio Remoto (RDP, 35 *Remote Desktop Protocol*)) a una aplicación en un servidor de terminal. La aplicación procesa la entrada como si la entrada se introdujera en el servidor de terminal. La aplicación genera una salida en respuesta a la entrada recibida y la salida se transfiere al cliente a través de la red.

Algunas formas de realización se pueden ejecutar en uno o más ordenadores. La figura 1 y el siguiente análisis tienen por objeto proporcionar una breve descripción general de un entorno informático adecuado en el que se 40 puede implementar la divulgación. Un experto en la materia puede apreciar que los sistemas informáticos 200, 300 pueden tener algunos o la totalidad de los componentes que se describen con respecto al ordenador 100 de la figura 1.

- La expresión conjunto de circuitos que se usa de principio a fin de la divulgación puede incluir componentes de hardware tales como controladores de interrupción de hardware, unidades de disco duro, adaptadores de red, 45 procesadores de gráficos, códecs de vídeo / audio basados en hardware, y el firmware / software que se usa para operar tal hardware. La expresión conjunto de circuitos también puede incluir microprocesadores que se configuran para llevar a cabo una función o funciones por medio de firmware o por medio de conmutadores que se establecen de una forma determinada o uno o más procesadores lógicos, por ejemplo, uno o más núcleos de una unidad de procesamiento de múltiples núcleos general. El procesador o procesadores lógicos en el presente ejemplo se
- 50 pueden configurar por medio de instrucciones de software que materializan una lógica operativa para llevar a cabo una función o funciones que se cargan a partir de la memoria, por ejemplo, RAM, ROM, firmware y / o memoria virtual. En algunas formas de realización a modo de ejemplo en las que conjunto de circuitos incluye una combinación de hardware y software, un implementador puede escribir un código fuente que materializa una lógica que se compila posteriormente para dar un código legible por máquina que se puede ejecutar por medio de un
- 55 procesador lógico. Debido a que un experto en la materia puede apreciar que el estado de la técnica ha evolucionado hasta un punto en el que hay poca diferencia entre hardware, software, o una combinación de hardware / software, la selección de hardware frente a software para poner en práctica funciones es meramente una opción de diseño. Por lo tanto, debido a que un experto en la materia puede apreciar que un proceso de software se puede transformar en una estructura de hardware equivalente, y una estructura de hardware se puede transformar,
- 60 ella misma, en un proceso de software equivalente, la selección de una implementación en hardware frente a una implementación en software es trivial y se deja a un implementador.

La figura 1 ilustra un ejemplo de un sistema informático que se configura con algunos aspectos de la divulgación. El sistema informático puede incluir un ordenador 20 o similares, incluyendo una unidad de procesamiento 21, una memoria de sistema 22 y un bus de sistema 23 que acopla diversos componentes de sistema, incluyendo la memoria de sistema con la unidad de procesamiento 21. El bus de sistema 23 puede ser cualquiera de varios tipos

- 5 de estructuras de bus, incluyendo un bus de memoria o un controlador de memoria, un bus de periféricos y un bus local que hace uso de cualquiera de una diversidad de arquitecturas de bus. La memoria de sistema incluye una memoria de solo lectura (ROM, *read only memory*) 24 y una memoria de acceso aleatorio (RAM, *random access memory*) 25. Un sistema básico de entrada / salida 26 (BIOS, *basic input / output system*), que contiene las rutinas básicas que ayudan a transferir información entre los elementos dentro del ordenador 20, tal como durante el
- 10 arranque, se almacena en la ROM 24. El ordenador 20 puede incluir adicionalmente una unidad de disco duro 27 para leer a partir de y escribir en un disco duro, que no se muestra, una unidad de disco magnético 28 para leer a partir de o escribir en un disco magnético extraíble 29 y una unidad de disco óptico 30 para leer a partir de o escribir en un disco óptico extraíble 31 tal como un CD ROM u otros medios ópticos. En algunas formas de realización a modo de ejemplo, unas instrucciones ejecutables por ordenador que materializan algunos aspectos de la divulgación
- 15 se pueden almacenar en la ROM 24, un disco duro (que no se muestra), una RAM 25, un disco magnético extraíble 29, un disco óptico 31 y / o una memoria caché de la unidad de procesamiento 21. La unidad de disco duro 27, la unidad de disco magnético 28 y la unidad de disco óptico 30 se conectan con el bus de sistema 23 por medio de una interfaz de unidad de disco duro 32, una interfaz de unidad de disco magnético 33 y una interfaz de unidad de disco óptico 34, de forma respectiva. Las unidades y sus medios legibles por ordenador asociados proporcionan un
- 20 almacenamiento no volátil de instrucciones legibles por ordenador, estructuras de datos, módulos de programa y otros datos para el ordenador 20. A pesar de que el entorno que se describe en el presente documento emplea un disco duro, un disco magnético extraíble 29 y un disco óptico extraíble 31, los expertos en la materia deberían apreciar que, en el entorno operativo, también se pueden usar otros tipos de medios legibles por ordenador que pueden almacenar unos datos a los que se puede acceder por medio de un ordenador, tales como casetes 25 magnéticos, tarjetas de memoria flash, discos de vídeo digital, cartuchos de Bernoulli, memorias de acceso aleatorio
- (RAM, *random access memory*), memorias de solo lectura (ROM, *read only memory*) y similares.

Un número de módulos de programa se pueden almacenar en el disco duro, el disco magnético 29, el disco óptico 31, la ROM 24 o la RAM 25, incluyendo un sistema operativo 35, uno o más programas de aplicación 36, otros módulos de programa 37 y los datos de programa 38. Un usuario puede introducir órdenes e información en el 30 ordenador 20 a través de dispositivos de entrada tales como un teclado 40 y un dispositivo apuntador 42. Otros

- dispositivos de entrada (que no se muestran) pueden incluir un micrófono, una palanca de mando, un controlador para juegos, una antena parabólica, un escáner o similares. Estos y otros dispositivos de entrada a menudo se conectan con la unidad de procesamiento 21 a través de una interfaz de puerto serie 46 que se acopla con el bus de sistema, pero se pueden conectar por medio de otras interfaces, tales como un puerto paralelo, un puerto de juegos
- 35 o un bus serie universal (USB, *universal serial bus*). Un sistema de representación 47 u otro tipo de dispositivo de representación también se puede conectar con el bus de sistema 23 por medio de una interfaz, tal como un adaptador de vídeo 48. Además del sistema de representación 47, por lo general los ordenadores incluyen otros dispositivos de salida periféricos (que no se muestran), tales como altavoces e impresoras. El sistema de la figura 1 también incluye un adaptador de host 55, un bus de Interfaz de Sistema para Ordenadores Pequeños (SCSI, *Small*
- 40 *Computer System Interface*) 56 y un dispositivo de almacenamiento externo 62 que está conectado con el bus de SCSI 56.

El ordenador 20 puede operar en un entorno conectado en red usando conexiones lógicas con uno o más ordenadores remotos, tales como un ordenador remoto 49. El ordenador remoto 49 puede ser otro ordenador, un servidor, un encaminador, un PC en red, un dispositivo del mismo nivel u otro nodo de red común, una máquina

- 45 virtual y, por lo general, puede incluir muchos o la totalidad de los elementos que se han descrito en lo que antecede en relación con el ordenador 20, a pesar de que solo se ha ilustrado un dispositivo de almacenamiento en memoria 50 en la figura 1. Las conexiones lógicas que se ilustran en la figura 1 pueden incluir una red de área local (LAN, *local area network*) 51 y una red de área extensa (WAN, *wide area network*) 52. Tales entornos de conexión en red son comunes en oficinas, redes informáticas a nivel de empresa, intranets e Internet.
- 50 Cuando se usa en un entorno de conexión en red de tipo LAN, el ordenador 20 se puede conectar con la LAN 51 a través de un adaptador o interfaz de red 53. Cuando se usa en un entorno de conexión en red de tipo WAN, por lo general el ordenador 20 puede incluir un módem 54 u otros medios para establecer comunicaciones a través de la red de área extensa 52, tal como Internet. El módem 54, que puede ser interno o externo, se puede conectar con el bus de sistema 23 por medio de la interfaz de puerto serie 46. En un entorno conectado en red, los módulos de
- 55 programa que se ilustran en relación con el ordenador 20, o porciones de los mismos, se pueden almacenar en el dispositivo de almacenamiento en memoria remoto. Se apreciará que las conexiones de red que se muestran son ejemplos y que se pueden usar otros medios de establecimiento de un enlace de comunicaciones entre los ordenadores. Además, a pesar de que se prevé que numerosas formas de realización de la divulgación estén particularmente bien adaptadas para los sistemas informáticos, no se tiene por objeto que nada en el presente 60 documento limite la divulgación a tales formas de realización.

Haciendo referencia a continuación a la figura 2, se ilustra un diagrama de bloques de alto nivel de un sistema informático que se configura para poner en práctica máquinas virtuales. Tal como se muestra en las figuras, el sistema informático 100 puede incluir algunos elementos que se describen en las figuras 1 y 2 y componentes

operativos para poner en práctica máquinas virtuales. Un componente de este tipo es un hipervisor 202 al que también se puede hacer referencia en la técnica como supervisor de máquina virtual. El hipervisor 202 en la forma de realización que se ilustra se puede configurar para controlar y arbitrar el acceso al hardware del sistema informático 100. Expuesto en términos generales, el hipervisor 202 puede generar unos entornos de ejecución que

- 5 se denominan particiones tales como de la partición secundaria 1 a la partición secundaria N (en la que N es un número entero mayor que o igual a 1). En algunas formas de realización, una partición secundaria se puede considerar la unidad básica de aislamiento que es soportada por el hipervisor 202, es decir, cada partición secundaria se puede correlacionar con un conjunto de recursos de hardware, por ejemplo, memoria, dispositivos, ciclos de procesador lógico, etc., que se encuentra bajo el control del hipervisor 202 y / o la partición primaria y el
- 10 hipervisor 202 puede aislar el acceso por parte de una partición a los recursos de otra partición. En algunas formas de realización, el hipervisor 202 puede ser un producto de software autónomo, una parte de un sistema operativo, embebido dentro del firmware de la placa madre, circuitos integrados especializados, o una combinación de los mismos.
- En el ejemplo anterior, el sistema informático 100 incluye una partición primaria 204 en la que también se puede 15 pensar como el dominio 0 en la comunicad de código abierto. La partición primaria 204 se puede configurar para proporcionar recursos a los sistemas operativos de invitado que se están ejecutando en las particiones secundarias 1 - N mediante el uso de un servicio de virtualización. Cada partición secundaria puede incluir uno o más procesadores virtuales tales como los procesadores virtuales 230 a 232 que los sistemas operativos de invitado 220 a 222 pueden gestionar y programar subprocesos para su ejecución en los mismos. En general, los procesadores
- 20 virtuales 230 a 232 son unas instrucciones ejecutables e información de estado asociada que proporcionan una representación de un procesador físico con una arquitectura específica. Por ejemplo, una máquina virtual puede tener un procesador virtual que tiene las características de un procesador x86 de Intel, mientras que otro procesador virtual puede tener las características de un procesador de tipo PowerPC. Los procesadores virtuales en el presente ejemplo se pueden correlacionar con los procesadores lógicos del sistema informático de tal modo que las
- 25 instrucciones que ponen en práctica los procesadores virtuales se respaldarán por medio de procesadores lógicos. Por lo tanto, en estas formas de realización a modo de ejemplo, múltiples procesadores virtuales se pueden estar ejecutando de manera simultánea al tiempo que, por ejemplo, otro procesador lógico está ejecutando unas instrucciones de hipervisor. Hablando en general, y tal como se ilustra por medio de las figuras, la combinación de procesadores virtuales y memoria en una partición se puede considerar una máquina virtual tal como la máquina
- 30 virtual 240 o 242.

En general, los sistemas operativos de invitado 220 a 222 pueden incluir cualquier sistema operativo tal como, por ejemplo, sistemas operativos de Microsoft ®, Apple ®, la comunicad de código abierto, etc. Los sistemas operativos de invitado pueden incluir unos modos de funcionamiento de usuario / kernel y pueden tener unos kernels que pueden incluir programadores, gestores de memoria, etc. Un modo de kernel puede incluir un modo de ejecución en

35 un procesador lógico que concede acceso a al menos las instrucciones de procesador con privilegios. Cada sistema operativo de invitado 220 a 222 puede tener unos sistemas de archivos asociados que pueden tener unas aplicaciones que se almacenan en el mismo tales como servidores de terminal, servidores de comercio electrónico, servidores de correo electrónico, etc., y los propios sistemas operativos de invitado. Los sistemas operativos de invitado 220 - 222 pueden programar subprocesos para su ejecución en los procesadores virtuales 230 - 232 y se 40 pueden poner en práctica unas instancias de tales aplicaciones.

La figura 3 y la siguiente descripción tienen por objeto proporcionar una descripción breve y general de un entorno informático a modo de ejemplo en el que se pueden implementar las formas de realización que se describen en el presente documento. En particular, la figura 3 ilustra un entorno operativo 300 ilustrativo que incluye los centros de datos 308 para proporcionar unos recursos informáticos. Los centros de datos 308 pueden proporcionar unos

- 45 recursos informáticos para ejecutar aplicaciones y proporcionar servicios de datos de una forma continua o una según la necesidad. Los recursos informáticos que son proporcionados por los centros de datos 308 pueden incluir diversos tipos de recursos, tales como recursos de procesamiento de datos, recursos de almacenamiento de datos, recursos de comunicaciones de datos, y similares. Cada tipo de recurso informático puede ser de propósito general o se puede encontrar disponible en un número de configuraciones específicas. Por ejemplo, los recursos de
- 50 procesamiento de datos se pueden encontrar disponibles como instancias de máquina virtual. Las instancias de máquina virtual se pueden configurar para ejecutar aplicaciones, incluyendo servidores Web, servidores de aplicaciones, servidores de medios, servidores de base de datos, y similares. Los recursos de almacenamiento de datos pueden incluir dispositivos de almacenamiento de archivos, dispositivos de almacenamiento de bloques, y similares. El centro de datos incluye recursos informáticos aparte de los de máquina virtual, incluyendo un número
- 55 de dispositivos informáticos físicos que se pueden configurar para ejecutar una o más máquinas virtuales que se pueden migrar de un lado a otro de los recursos físicos para un equilibrio de cargas.

Los recursos informáticos que son proporcionados por los centros de datos 308 pueden ser habilitados por uno o más centros de datos individuales. Los centros de datos 308 son unas instalaciones que se utilizan para alojar y operar sistemas informáticos y los componentes asociados. Por lo general, los centros de datos 308 incluyen unos 60 sistemas de potencia redundante y de respaldo, de comunicaciones, de enfriamiento y de seguridad. Los centros de datos 302 también se podrían ubicar en unas ubicaciones geográficamente separadas. Una configuración ilustrativa para un centro de datos 308 que implementa los conceptos y las tecnologías que se divulgan en el presente documento para distribuir de forma ajustable a escala una infraestructura informática virtualizada se describirá en lo

sucesivo con respecto a la figura 3.

Los clientes y otros consumidores de los centros de datos 308 pueden acceder a los recursos informáticos que son proporcionados por los centros de datos 302 a través de una red 306. Se debería apreciar que se puede utilizar una red de área local ("LAN", *local area network*), Internet o cualquier otra topología de conexión en red que sea 5 conocida en la técnica que conecta los centros de datos 308 con los consumidores remotos. También se debería apreciar que también se podrían utilizar combinaciones de tales redes.

El ordenador de usuario 304 puede ser un ordenador que es utilizado por un cliente u otro consumidor de los centros de datos 308. Por ejemplo, el ordenador de usuario 304 puede ser un ordenador de servidor, un ordenador personal de escritorio o portátil, un cliente delgado, un ordenador de tipo tableta, un teléfono inalámbrico, un asistente 10 personal digital ("PDA", *personal digital assistant*), un lector electrónico, una consola de juegos, una caja de adaptación multimedios, o cualquier otro dispositivo informático que sea capaz de acceder a los centros de datos 308.

El ordenador de usuario 304 se puede utilizar para configurar algunos aspectos de los recursos informáticos que son proporcionados por los centros de datos 308. A este respecto, los centros de datos 308 pueden proporcionar una 15 interfaz web a través de la cual se pueden configurar algunos aspectos de su funcionamiento a través del uso de un programa de aplicación de navegador web que se está ejecutando en el sistema informático de cliente 304. Como alternativa, un programa de aplicación autónomo que se está ejecutando en el sistema informático de cliente 304 podría acceder a una interfaz de programación de aplicaciones ("API", *application programming interface*) que es expuesta por los centros de datos 308 para llevar a cabo las operaciones de configuración. También se podrían 20 utilizar otros mecanismos para configurar el funcionamiento de los centros de datos 308, incluyendo distribuir las actualizaciones a una aplicación.

La figura 4 ilustra un diagrama de sistema informático que ilustra una configuración para un centro de datos 308, incluyendo los conceptos y las tecnologías que se divulgan en el presente documento para distribuir de forma ajustable a escala una infraestructura informática virtualizada. La figura 2 incluye los ordenadores de servidor 402

- 25 para proporcionar unos recursos informáticos para ejecutar una aplicación. Los ordenadores de servidor 402 pueden ser unos ordenadores de servidor convencionales que se configuran de forma apropiada para proporcionar los recursos informáticos que se han descrito en lo que antecede. Por ejemplo, en una implementación, los ordenadores de servidor 402 se configuran para proporcionar los procesos 406.
- En una forma de realización, los procesos 406 pueden ser instancias de máquina virtual. Una instancia de máquina 30 virtual puede ser una instancia de una implementación en software de una máquina (es decir, un ordenador) que ejecuta programas de forma muy similar a como ejecuta programas una máquina física. En el ejemplo de las instancias de máquina virtual, cada uno de los servidores 402 se puede configurar para ejecutar un gestor de instancias que es capaz de ejecutar las instancias. El gestor de instancias podría ser un hipervisor u otro tipo de programa que se configura para habilitar la ejecución de múltiples procesos 406 en un único servidor 402, por 35 ejemplo.
- 

Se debería apreciar que, a pesar de que algunas de las formas de realización que se divulgan en el presente documento se analizan en el contexto de las instancias de máquina virtual, se pueden utilizar otros tipos de instancias con los conceptos y las tecnologías que se divulgan en el presente documento. Por ejemplo, las tecnologías que se divulgan en el presente documento se podrían utilizar con instancias de recursos de 40 almacenamiento, recursos de procesamiento, recursos de comunicaciones de datos, y con otros tipos de recursos. Las formas de realización que se divulgan en el presente documento también se podrían utilizar con sistemas informáticos que no utilizan instancias de máquina virtual, es decir, que usan una combinación de máquinas físicas y máquinas virtuales.

En el centro de datos a modo de ejemplo que se muestra en la figura 4, se utiliza una LAN 401 para interconectar los 45 ordenadores de servidor 402. La LAN 401 también se puede conectar con la WAN 306 que se ilustra en la figura 3. Se debería apreciar que la topología de red que se ilustra en las figuras 3 y 4 se ha simplificado en gran medida y que se pueden utilizar muchas más redes y dispositivos de conexión en red para interconectar los diversos sistemas informáticos que se divulgan en el presente documento. También se podrían utilizar dispositivos de equilibrado de cargas o módulos de software apropiados para equilibrar una carga entre los centros de datos, entre cada uno de los 50 ordenadores de servidor 402 en cada centro de datos, y entre las instancias 406 que son adquiridas por cada cliente

de los centros de datos. Estos dispositivos y topologías de red y deberían ser evidentes a los expertos en la materia. En general, la informática en la nube se refiere a un entorno informático para posibilitar un acceso de red a petición a

un grupo compartido de recursos informáticos (por ejemplo, aplicaciones, servidores y almacenamiento) tales como los que se han descrito en lo que antecede. Un entorno informático de este tipo se puede proporcionar y liberar con 55 rapidez con una interacción de proveedor de servicios o un esfuerzo de gestión mínimo. Por lo general, los servicios informáticos en la nube no requieren conocimiento por parte del usuario final de la ubicación física y en la configuración del sistema que entrega los servicios. Los servicios pueden estar basados en el consumo y entregarse por medio de Internet. Muchos servicios informáticos en la nube involucran recursos virtualizados tales como los que se han descrito en lo que antecede y pueden adoptar la forma de aplicaciones o herramientas basadas en web a las

que los usuarios pueden acceder y que pueden usar a través de un navegador web como si las mismas fueran unos programas que están instalados de forma local en sus propios ordenadores.

Por lo general, los servicios informáticos en la nube se construyen en un cierto tipo de plataforma. Para algunas aplicaciones, tales como las que se están ejecutando en el interior del centro de datos de una organización, esta 5 plataforma puede incluir un sistema operativo y un servicio de almacenamiento de datos que está configurado para almacenar datos. Las aplicaciones que se están ejecutando en la nube pueden utilizar unos cimientos similares.

La figura 5 proporciona detalles adicionales al entorno a modo de ejemplo que se muestra en la figura 3. Un administrador en el ordenador de usuario 304 puede establecer la configuración de escritorio 501, incluyendo identificar un sistema operativo, unas aplicaciones, unas directivas y unos ajustes de almacenamiento. Tales 10 preferencias pueden ser cambiadas por el administrador y el proveedor de los servicios puede cobrar un cargo al administrador para proporcionar la configuración solicitada.

En una forma de realización y, tal como se describe adicionalmente en la figura 6, un servicio en la nube puede implementar una arquitectura que comprende una pila de cuatro capas tal como sigue:

- Una plataforma informática en la nube 601 que se configura para proporcionar los recursos para soportar los 15 servicios en la nube.
- Una capa de provisión y de gestión de escritorio 602 para crear y gestionar los activos de informática en la nube que posibilitan que los proveedores de aplicaciones proporcionen aplicaciones, que los proveedores de escritorio de empresa y revendedores de escritorio creen y gestionen escritorios, que los usuarios se conecten con sus escritorios, etc. Esta capa puede traducir la vista lógica de las aplicaciones y escritorios a los activos físicos de la 20 plataforma informática en la nube.
	- Una capa de experiencias de proveedor de aplicaciones / proveedor de escritorio de empresa / revendedor de escritorio / usuario 603 que proporciona unas experiencias de extremo a extremo diferenciadas para cada uno de los cuatro tipos de entidades que se han descrito en lo que antecede.
- Una capa vertical 604 que proporciona un conjunto de experiencias personalizadas para grupos particulares de 25 usuarios y que es proporcionada por los revendedores de escritorio.

En una forma de realización de una plataforma informática en la nube, se puede implementar una marca y usarse esta para definir una unidad de aislamiento y se puede configurar para definir una distribución de escritorio remoto tradicional. Se puede proporcionar un componente de controlador de escritorio remoto que mantiene las credenciales y artefactos de cliente, gestiona las cargas de un lado a otro de las marcas, y proporciona y

30 redimensiona las marcas. Un controlador de escritorio remoto también puede crear y gestionar aplicaciones y escritorios. Mientras que un punto de conexión particular proporciona el equivalente virtual del escritorio de un usuario, la marca (o múltiples marcas) proporciona el equivalente virtual de la infraestructura informática de una empresa.

Las capas que se han descrito en lo que antecede pueden involucrar un número de componentes. Tales 35 componentes pueden incluir los siguientes que se describen adicionalmente en lo sucesivo.

- Un componente de cómputo (por ejemplo, la figura 8) que ejecuta aplicaciones en la nube.
- Un componente de almacenamiento (por ejemplo, la figura 9) que almacena datos binarios y estructurados en la nube.
- Un componente de control de tejido (por ejemplo, la figura 10) que distribuye, gestiona y supervisa las 40 aplicaciones. El controlador de tejido también puede manejar las actualizaciones a un software de sistema por la totalidad de la plataforma.
	- Un componente de red de entrega de contenido (por ejemplo, la figura 11) que aumenta la velocidad para un acceso global a los datos en el almacenamiento en la nube mediante el mantenimiento de unas copias almacenadas en memoria caché de esos datos por todo el mundo.
- 45 Un componente de conexión (por ejemplo, la figura 12) que permite crear conexiones a nivel de IP entre los ordenadores locales y las aplicaciones en la nube.

Haciendo referencia a la figura 8 que ilustra un componente de cómputo 810, una aplicación se puede implementar como uno o más roles 800 801 802 tal como se ha descrito en lo que antecede. El servicio en la nube puede ejecutar múltiples instancias de cada rol, usando un equilibrado de cargas para difundir las solicitudes de un lado a 50 otro de los roles.

Se puede proporcionar un portal para permitir que un desarrollador envíe una aplicación al servicio en la nube. El portal se puede configurar para recibir una información de configuración que informa a la plataforma en la nube acerca de cuántas instancias de cada rol se han de ejecutar. El componente de control de tejido puede crear una máquina virtual (VM, *virtual machine*) para cada instancia y ejecutar el código para el rol apropiado en esa VM. Las

55 solicitudes procedentes de los usuarios de la aplicación se pueden hacer usando protocolos tales como HTTP, HTTPS y TCP. Las solicitudes se pueden someter a un equilibrado de cargas de un lado a otro de todas las instancias de un rol.

Haciendo referencia a la figura 9 que ilustra un componente de almacenamiento 910, la plataforma en la nube puede proporcionar un almacenamiento de datos usando un número de estructuras de datos y formatos. Por ejemplo, un almacenamiento de datos se puede proporcionar como un blob no estructurado de unos datos binarios 900. Se pueden usar metadatos para proporcionar información en lo que respecta al contenido. Con el fin de permitir que las

- 5 aplicaciones trabajen con datos de una forma más estructurada, los servicios de almacenamiento en la nube pueden proporcionar un almacenamiento como grupos de entidades que están asociados con propiedades. Las aplicaciones también pueden ser dotadas de un medio para consultar datos tal como, por ejemplo, una API que incluye parámetros de búsqueda. Adicionalmente, el almacenamiento en la nube puede proporcionar una forma para que las instancias de rol de web se comuniquen de forma asíncrona con las instancias de rol de trabajo. Por ejemplo, un
- 10 usuario podría enviar una solicitud para llevar a cabo una cierta tarea que requiera mucho cómputo por medio de una interfaz web que se implementa por medio de un rol de web. La instancia de rol de web que recibe esta solicitud puede escribir un mensaje en una cola 902 que describe el trabajo que se va a realizar. Una instancia de rol de trabajo que está esperando en esta cola puede leer entonces el mensaje y llevar a cabo la tarea especificada. Los resultados se pueden devolver por medio de otra cola.
- 15 El servicio de almacenamiento en la nube puede replicar datos con el fin de proporcionar tolerancia a fallos. Además, los datos pueden ser una copia a modo de copia de seguridad en otro centro de datos en una ubicación física diferente por razones de redundancia y disponibilidad potenciada.

Haciendo referencia a la figura 10, un componente de control de tejido 1000 puede ser una aplicación distribuida que se replica de un lado a otro de un grupo de máquinas. El componente de control de tejido se puede configurar para 20 poseer la totalidad de los recursos en su entorno, tales como ordenadores, conmutadores y equilibradores de cargas. El componente de control de tejido 1000 también puede supervisar las aplicaciones en ejecución, determinar en dónde se deberían ejecutar las aplicaciones nuevas y seleccionar servidores físicos para optimizar la utilización de hardware. El componente de control de tejido también se puede configurar para iniciar, supervisar y terminar máquinas virtuales.

25 En una forma de realización y haciendo referencia a la figura 11, el servicio en la nube puede almacenar unas copias de los datos en unos sitios más próximos a los clientes 1100 que usan los datos. Por ejemplo, la primera vez que un usuario accede a un fragmento particular de los datos, el componente de red de entrega de contenido puede almacenar una copia de esos datos (es decir, almacenarse en memoria caché) en una ubicación que se encuentra geográficamente próxima a ese usuario. La siguiente vez que se accede a los datos, los contenidos se pueden 30 entregar a partir de la memoria caché en lugar de a partir del original, más remoto.

En una forma de realización y haciendo referencia a la figura 11, con el fin de soportar las aplicaciones y los datos que se usan dentro de una organización, los entornos locales se pueden conectar con el servicio en la nube. En una forma de realización, este tipo de combinación se puede poner en práctica mediante la provisión de una conectividad a nivel de IP entre una aplicación en la nube y máquinas que se están ejecutando fuera de la nube. En cada 35 ordenador local 1202 se puede instalar un agente de punto de conexión 1201 que conecta con una aplicación en la

nube. La aplicación en la nube también se puede configurar para trabajar con el componente de conexión en la nube 1200. El agente puede usar protocolos tales como IPsec para interaccionar con un rol particular en esa aplicación. Mediante el uso de un agente de este tipo, la complejidad potencial de la configuración de protocolos tales como el protocolo IPsec 1203 puede ser transparente para el usuario, al tiempo que se proporciona una conexión mucho 40 más simple que procedimientos tales como los de redes privadas virtuales (VPN, *virtual private network*). Una vez que se ha establecido la conexión, puede parecer que los roles en una aplicación en la nube se encuentran en la misma red de IP que la máquina local.

Mediante el establecimiento de tales conexiones, una aplicación en la nube puede acceder directamente a una base de datos local. Una aplicación en la nube también puede presentar una unión de dominio al entorno local, 45 permitiendo un único inicio de sesión a la aplicación en la nube por parte de los usuarios locales, y el uso de grupos y cuentas de directorio activo existentes para el control de acceso.

En diversas formas de realización, se puede proporcionar una experiencia informática de escritorio remoto en la que un proveedor de escritorio puede proporcionar un grupo flexible de escritorios a partir de los cuales un administrador puede proporcionar y gestionar fácilmente numerosos escritorios de usuario, de una forma muy similar a 50 proporcionar y gestionar un escritorio de un único usuario. Por lo tanto, al usuario del escritorio remoto se le puede proporcionar una experiencia de escritorio que siempre se encuentre disponible, que esté libre de procedimientos administrativos y que se facture basándose en el consumo. Para los proveedores de aplicaciones, un servicio de este tipo puede posibilitar que los proveedores de aplicaciones, con un esfuerzo mínimo, proporcionen aplicaciones de escritorio tradicionales a los usuarios en forma de aplicaciones web.

- 55 A medida que los negocios se mueven para adoptar escritorios remotos o virtuales como un medio para centralizar la administración de escritorios de empleado seguros y conformes, sería ventajoso que los administradores de TI fueran capaces de proporcionar un entorno de escritorio homogéneo con el fin de controlar y reducir al mínimo los costes. Por lo tanto, una plataforma que puede proporcionar una pluralidad de escritorios remotos o virtuales puede proporcionar unos entornos informáticos ajustables a escala y homogéneos con un coste bajo. Al crear la 60 arquitectura de una solución de escritorio alojada en una plataforma en la nube de una forma similar a la de un
- 

modelo informático homogéneo, se puede proporcionar a los administradores de TI un entorno que puede bajar de forma significativa el coste en comparación con las alternativas tradicionales de "Escritorio como Servicio".

Una plataforma informática en la nube se puede configurar para operar con y proporcionar beneficios a múltiples usuarios y proveedores. Por ejemplo, para un proveedor de aplicaciones que proporciona unas aplicaciones a un 5 proveedor de escritorio de empresa o un revendedor de escritorio, una plataforma informática en la nube se puede configurar para proporcionar y vender aplicaciones de escritorio tradicionales en un modelo de nube ajustable a

- escala. El proveedor de aplicaciones se puede habilitar para crear una cuenta de proveedor de aplicaciones con una información de cuenta de pagos, subir paquetes de aplicación, someter a prueba las aplicaciones subidas en un sistema de operaciones seleccionado, publicar la aplicación en un mercado de aplicaciones en la nube, supervisar el 10 uso de la aplicación y establecer el cargo a los usuarios por usuario.
- 

Haciendo referencia a la figura 13, se ilustra un diagrama de bloques a modo de ejemplo que ilustra un proceso para proporcionar servicios de escritorio remoto en un marco de trabajo de informática en la nube. Un usuario puede acceder, por medio de un navegador, a una página web que proporciona un punto de entrada a los servicios de escritorio remoto a los que puede acceder el usuario y que están configurados de acuerdo con los requisitos de los

- 15 departamentos de TI del usuario. El usuario puede iniciar sesión en el sistema usando unas credenciales que se proporcionan al usuario. Las credenciales pueden ser un ID persistente tal como un ID de Windows Live o un OpenID. Un usuario será redirigido entonces a un servidor de autenticación que puede requerir la introducción de un nombre de usuario y una contraseña a través de una conexión asegurada. Una vez que se ha autenticado, se puede emitir al usuario una contraseña que se guarda para ese usuario, proporcionándose la contraseña a otros servicios
- 20 de tal modo que no se requiere autorización adicional alguna. En una forma de realización, la contraseña se puede guardar para ese usuario incluso si termina la sesión de escritorio, a menos que el usuario cierre la sesión de forma explícita.

Se puede proporcionar un mecanismo para iniciar sesión de forma automática en un sistema basado en la nube en el que un proceso de autenticación y de autorización de un único usuario permite que un usuario acceda a los 25 recursos en el sistema basado en la nube en el que el usuario tiene permiso de acceso, sin la necesidad de introducir múltiples contraseñas. La provisión de un único inicio de sesión permite que los usuarios inicien sesión una vez y accedan a múltiples aplicaciones sin la necesidad de introducir más contraseñas. Es deseable un único inicio de sesión para las empresas mediante el aumento de la seguridad y la eficiencia mediante la reducción del número de contraseñas que se ha de mantener. Para los proveedores de servicios en la nube, un único inicio de 30 sesión proporciona una experiencia de usuario mejor al permitir a los usuarios un acceso mayor sin esfuerzo de autenticación adicional.

Un servicio basado en la nube puede no aceptar las credenciales de inicio de sesión de testigo que son generadas por un servicio de un único inicio de sesión. Por ejemplo, un proveedor de ID de web o un servicio de un único inicio de sesión puede solicitar a un usuario que indique unas credenciales de inicio de sesión, y el servicio puede generar 35 un vale o unos testigos que se pueden usar para conectar con otros servicios. Los ejemplos de tales sistemas pueden incluir Windows, Linux e iOS. Es deseable dar a los usuarios en un dominio de empresa local, por ejemplo, un acceso de un único inicio de sesión a las aplicaciones que se están ejecutando en el servicio en la nube.

En una forma de realización, cuando un usuario inicia sesión en un escritorio basado en la nube y proporciona unas credenciales de autenticación, una contraseña de una sola vez se puede generar y guardar de forma automática. La 40 contraseña de una sola vez generada se puede usar para iniciar sesión de forma automática en procesos adicionales en el sistema basado en la nube. En una forma de realización, la contraseña de una sola vez generada se puede guardar hasta que el usuario cierra la sesión de forma explícita. Por lo tanto, incluso cuando la sesión de escritorio se termina de forma inesperada, se puede guardar la contraseña.

- En otra forma de realización, un usuario puede tener una cuenta con un servicio que proporciona unos servicios en 45 línea integrados tales como Windows Live o Yahoo. Un servicio de este tipo puede proporcionar un conjunto de servicios y productos de software tales como servicios de correo electrónico y multimedios a los que se puede acceder usando un único ID de usuario y contraseña. En una forma de realización, a un usuario de un servicio integrado de este tipo también se le puede proporcionar una opción para acceder a los servicios informáticos basados en la nube tal como se ha descrito en lo que antecede. Por lo tanto, cuando un usuario ha optado por unos
- 50 servicios informáticos basados en la nube como parte de un servicio integrado de este tipo, una vez que el usuario ha iniciado sesión en el servicio, al usuario se le puede presentar una opción para acceder al servicio informático basado en la nube y solicitar una sesión de escritorio remoto. Debido a que el servicio basado en la nube, por ejemplo, el escritorio remoto, puede no aceptar las credenciales a partir de un servicio integrado de este tipo, el servicio basado en la nube puede generar una cuenta con una contraseña de una sola vez que permite que el
- 55 usuario acceda a la sesión de escritorio. No es necesario que los detalles de la contraseña de una sola vez se proporcionen al usuario debido a que la contraseña solo existe durante el periodo de duración de la sesión o hasta que el usuario cierra la sesión. En una forma de realización, la contraseña de una sola vez se puede guardar de tal modo que el usuario puede volver al escritorio si el escritorio se desconecta de forma accidental sin tener que volver a iniciar el proceso de inicio de sesión.
- 60 En una forma de realización que se ilustra en la figura 14, el cliente 1404 puede introducir un URL para la página de

inicio 1400 del servicio basado en la nube de su empresa. Como alternativa, el usuario puede introducir un URL para un servicio en línea integrado. El usuario puede ser dirigido a un servicio de autenticación en línea 1401 que solicita al usuario que indique unas credenciales de autenticación. El servicio de autenticación en línea 1401 puede ser un servicio que es usado por el administrador para el usuario y la información de credenciales del usuario puede ser

- 5 proporcionada por el administrador al servicio en la nube, autorizando al servicio a crear un perfil de usuario y permitiendo que el usuario lance escritorios y acceda a los mismos. Como alternativa, el servicio de autenticación en línea 1401 puede ser proporcionado por el servicio en línea integrado. Una vez que se ha autenticado el usuario, el usuario es dirigido a una página de inicio 1402, el usuario puede acceder al servicio en la nube 1410 con las credenciales que son proporcionadas por el servicio de autenticación en línea. El servicio en la nube 1410 genera
- 10 una contraseña de una sola vez 1405 y / o una cuenta de usuario temporal, y la contraseña de una sola vez del usuario se envía 140 al punto de conexión 1407. Tal como se ha descrito en lo que antecede, el punto de conexión 1407 puede ser una sesión de escritorio de usuario.

La contraseña de una sola vez se puede generar basándose en las credenciales que son recibidas por el servicio de autenticación en línea. En una forma de realización, la contraseña se puede almacenar en un almacén de 15 credenciales local en la máquina virtual que aloja la sesión de usuario. Por lo tanto, la contraseña no se guarda con el usuario en el perfil del usuario, previendo de este modo una seguridad potenciada y evitando la necesidad de que el servicio en la nube mantenga contraseñas permanentes para cada usuario.

Al usuario se le puede presentar un número de escritorios, por ejemplo, un escritorio de ingeniería, un escritorio financiero, etc., que se pueden seleccionar y en los que se puede iniciar sesión. Por ejemplo, cada escritorio se 20 puede adaptar a una funcionalidad específica. Al usuario se le pueden presentar los escritorios específicos basándose en una autorización previamente definida. Una vez que los usuarios han seleccionado un escritorio, se puede crear una instancia de escritorio nueva para ese usuario. Si se selecciona una instancia de escritorio previa, se puede reanudar la sesión que está asociada con la instancia de escritorio previa. La sesión para este usuario y la sesión para otros usuarios se pueden lanzar como puntos de conexión dentro de una máquina virtual que aloja un

25 número de tales sesiones. Con cada punto de conexión que se cree o que se reanude se puede asociar un perfil guardado, que incluye las preferencias del usuario e información de estado a partir de una sesión previa y otra información que sea necesaria para mantener el estado del usuario de tal modo que la sesión del usuario se puede guardar, pausar y reanudar. En general, un escritorio puede consistir en un sistema operativo, unas aplicaciones y unos ajustes. En general, una instancia de escritorio se refiere a un escritorio más un perfil de usuario específico. En 30 algunos casos, se puede usar de forma intercambiable instancia de escritorio y sesión de escritorio.

En una forma de realización, se pueden lanzar múltiples sesiones para usuarios adicionales. Haciendo referencia a la forma de realización a modo de ejemplo que se ilustra en la figura 14, se puede crear una instancia de múltiples sesiones que se corresponden con múltiples puntos de conexión a medida que usuarios adicionales inician sesión en el sistema. Además, los usuarios pueden comprender múltiples tipos de usuario según sean definidos por el

- 35 administrador para el grupo de usuarios. Por ejemplo, tal como se muestra en la figura, múltiples usuarios de tanto del Tipo 1 como del Tipo 2 pueden iniciar sesión en el sistema y comenzar las sesiones. Por ejemplo, el Tipo 1 puede ser un escritorio de tipo financiero y el Tipo 2 puede ser un escritorio de tipo ingeniería. Resulta obvio que también son posibles otros ejemplos. Una máquina virtual se puede configurar para alojar un número de sesiones de uno o más tipos. En una forma de realización, los números de sesiones pueden ser independientes de la
- 40 configuración de máquina virtual subyacente que está alojando las diversas sesiones de usuario. A medida que se crean instancias de sesiones de usuario adicionales en la máquina virtual, se pueden lanzar máquinas virtuales adicionales. En una forma de realización, un número establecido de sesiones de escritorio remoto se pueden configurar para su ejecución en una máquina virtual. A medida que se necesitan más sesiones de escritorio remoto, se puede lanzar otra máquina virtual. Se puede proporcionar un grupo flexible de máquinas virtuales de tal modo
- 45 que se pueden añadir sesiones de forma dinámica en cualquier momento sin la necesidad de que un usuario final o un administrador entienda los detalles subyacentes para las estructuras que proporcionan los servicios.

Debido a que al usuario se le puede asignar un punto de conexión de máquina virtual (VM, *virtual machine*) de entre un grupo de puntos de conexión de VM disponibles, la siguiente vez que un usuario inicia sesión, el usuario se puede conectar con uno cualquiera de los puntos de conexión de VM en el grupo. Con el fin de crear una 50 experiencia de escritorio personalizada para el usuario, se pueden guardar las preferencias del usuario y datos de

- estado. En una forma de realización, las preferencias del usuario y datos de estado se pueden guardar en un conjunto de datos que se puede asociar con el usuario de tal modo que, en cualquier momento en el que el usuario inicie sesión y se le asigne un escritorio, se pueden obtener las preferencias de usuario y datos de estado de tal modo que se puede reanudar el estado de escritorio previo del usuario. Por lo tanto, por ejemplo, si el usuario está
- 55 asociado con una sesión (es decir, un punto de conexión) en una primera máquina virtual y más adelante es asignado a una sesión diferente en una máquina virtual diferente, en general, el estado de escritorio del usuario a partir de la primera máquina virtual no se encontraría disponible para la sesión en la segunda máquina virtual. No obstante, de acuerdo con un aspecto de la divulgación, el estado del usuario se guarda independientemente de la sesión y el punto de conexión de VM particular. Tal como se describe en la presente divulgación, se puede hacer
- 60 referencia a un conjunto de este tipo de datos de usuario como perfil virtual. En diversas formas de realización, el perfil virtual se puede implementar y hacerse referencia al mismo como unidad de disco duro virtual o disco duro virtual (VHD, *virtual hard drive* o *virtual hard disk*). En este sentido, cuando el usuario se conecta con una sesión en una máquina virtual diferente, el estado previo del usuario se puede migrar a la sesión nueva. Esta característica

permite que un único escritorio maestro que está diseñado para atender un Tipo particular tenga una sensación personalizada para cada usuario particular. El resultado es que un usuario de un entorno de sesión por lo demás genérico es percibido por el usuario como que tiene el aspecto y la sensación de un escritorio personal.

- Tal como se ha analizado en lo que antecede, durante el transcurso de una sesión de usuario, un cliente puede abrir 5 y cerrar conexiones de acceso remoto con el servicio en la nube, y durante cualquier conexión dada, el cliente puede cambiar los ajustes y preferencias en la sesión. En el presente documento se describe un mecanismo para proporcionar escritorios remotos en una infraestructura basada en la nube al tiempo que se mantiene la personalización de usuario. En los sistemas basados en la nube, puede que un usuario no siempre se reconecte con el mismo escritorio virtual. En una forma de realización, el perfil virtual que se asigna a un usuario se puede montar
- 10 en el punto de conexión que se asigna al usuario. El perfil virtual puede incluir una información tal como los datos personales del usuario e información de personalización (por ejemplo, ajustes, perfiles, archivos, datos de aplicación, etc.).

Cuando el usuario se desconecta de o cierra la sesión en el escritorio remoto, el perfil virtual se desmonta del punto de conexión y se guarda para las sesiones de usuario posteriores. Por lo tanto, el perfil virtual guarda una 15 información con respecto al estado del usuario cuando se desconecta el usuario y proporciona la información según sea necesario para lanzar la siguiente sesión de usuario.

Debido a que a un usuario se le puede asignar un punto de conexión de VM de entre un grupo de puntos de conexión de VM disponibles, la siguiente vez que un usuario inicia sesión, el usuario se puede conectar con uno cualquiera de los puntos de conexión de VM en el grupo. Con el fin de crear una experiencia de escritorio 20 personalizada para el usuario, las preferencias guardadas del usuario y datos de estado se pueden usar para proporcionar la experiencia de escritorio personalizada con independencia del punto de conexión de VM particular con el que está conectado el usuario.

A pesar de que las expresiones perfil virtual y VHD se usan para describir una estructura de datos para guardar las preferencias de un usuario e información de estado, se debería entender que la presente divulgación no tiene por 25 objeto estar limitada a archivo o formato de datos particular alguno. En una forma de realización, un perfil virtual o un VHD puede ser un formato de archivos de disco duro virtual que se configura como datos que, por lo general, se hallan en una unidad de disco de datos física.

En un primer momento, un perfil virtual o un VHD se puede rellenar con datos operativos para configurar el escritorio de un usuario de acuerdo con la configuración de escritorio convencional según es definida, por ejemplo, por un 30 administrador de TI de empresa. Por lo tanto, un perfil virtual o un VHD puede incluir unos datos que definen la "imagen patrón" del escritorio (es decir, la configuración de escritorio convencional para un rol de usuario). Sin embargo, a medida que un usuario usa un escritorio remoto particular y comienza a personalizar el escritorio, por ejemplo, mediante el cambio del fondo de pantalla, la adición de música, el guardado de documentos locales, etc., esa información se almacena en el perfil virtual o un VHD y cada vez en lo sucesivo en la que un usuario se conecta

35 con un escritorio remoto convencional, el mismo se rellena con los datos procedentes del perfil virtual o un VHD para proporcionar el aspecto y la sensación de una experiencia de usuario personalizada.

Se puede definir cualquier combinación de tipos de usuario (es decir, tipos de escritorio) dentro de los límites de un único límite de servicio en la nube. Por ejemplo, el límite de servicio en la nube 1410 puede definir un único límite de servicio según se define y se configura para un conjunto de servicios que se proporcionan a una empresa particular 40 y a los que se puede acceder usando un URL previamente determinado que, cuando se introduce por medio de un

navegador, puede proporcionar una interfaz web para iniciar sesión en el servicio y acceder a los escritorios que se configuran para el servicio.

En una forma de realización, cuando se solicita una sesión de usuario, en un primer momento se puede solicitar una conexión con un agente de conexión. El agente de conexión puede determinar la marca que está asociada con la 45 sesión de usuario solicitada y seleccionar una máquina virtual que está alojando sesiones de usuario dentro de la marca identificada. Por ejemplo, si la solicitud indica que se desea una sesión de usuario, el agente de conexión puede buscar en una base de datos que incluye combinaciones de números de puerto de dirección de IP o identificadores de red para hallar una máquina virtual adecuada que está alojada en un servidor en la nube. El agente de conexión puede generar una solicitud de redirección que da lugar a que la sesión de usuario se asocie 50 con la máquina virtual identificada.

Haciendo referencia a la forma de realización que se describe en la figura 17, se puede notificar 1700 a un punto de conexión que un usuario ha iniciado sesión en el sistema. El sistema busca un perfil virtual 1701 y determina si ya existe un perfil virtual para el usuario 1702. Si no hay perfil virtual alguno para el usuario, entonces se crea 1703 un perfil virtual. Si ya existe un perfil virtual para el usuario o si se creó un perfil virtual, entonces el perfil virtual del

55 usuario se mueve 1704 al punto de conexión. Se puede lanzar 1705 la sesión de escritorio de usuario. Cuando se determina que el usuario ha cerrado sesión 1706, entonces el perfil virtual se desmonta 1707 del punto de conexión y se guarda para su uso posterior.

#### Acceso a aplicaciones multi-inquilino

A continuación se describe un mecanismo para presentar una aplicación de software a una pluralidad de usuarios en un entorno informático en la nube. Por ejemplo, una aplicación que se diseñó para su uso por un único usuario se proporciona en una plataforma basada en la nube sin volver a crear la arquitectura de la aplicación. Usando una 5 interfaz basada en web, múltiples usuarios en la nube pueden lanzar y ejecutar la aplicación. Las diversas instancias

- de la aplicación se presentan a los usuarios en la nube como si la aplicación se diseñara como una aplicación de múltiples usuarios.
- En una forma de realización, una aplicación cuya arquitectura se ha creado para un único usuario se puede proporcionar en una plataforma basada en la nube. Un proveedor de aplicaciones puede acceder a un sitio web u 10 otra interfaz de uso para subir una aplicación de un único usuario y solicitar que a la aplicación de un único usuario puedan acceder múltiples usuarios por medio de la plataforma basada en la nube. A pesar de que la aplicación no se diseñó para el acceso de múltiples usuarios, la presente divulgación proporciona un mecanismo por medio del cual se puede hacer que a una aplicación de este tipo pueda acceder un número ilimitado de usuarios sin la necesidad de que el proveedor de aplicaciones vuelva a crear la arquitectura de la aplicación.
- 15 En un entorno informático en la nube, la ejecución de una aplicación cuya arquitectura se ha creado para un único usuario puede dar como resultado una circunstancia en la que se encuentra disponible rápidamente hardware / potencia de procesamiento pero en la que la arquitectura de software es de tal modo que la aplicación no es susceptible de presentación a múltiples usuarios o múltiples sesiones de usuario. Por ejemplo, en el caso de un único usuario, a una aplicación de un único uso se le pueden atribuir recursos de acuerdo con las necesidades de la 20 aplicación y la aplicación se puede ejecutar en un único conjunto de recursos.

En una forma de realización, se pueden analizar una o más porciones de una aplicación de un único uso y se pueden crear múltiples instancias de las una o más porciones del software en uno o más puntos de conexión que se están ejecutando en una o más máquinas virtuales. Cada una de las una o más porciones de software se puede asociar entonces con una o más sesiones de usuario y prestarse para su presentación a cada una de las sesiones

25 de usuario. Cada una de las una o más sesiones de usuario se puede encontrar en comunicación con la instancia correspondiente de las una o más porciones del software y puede enviar y recibir datos que son indicativos de unas instrucciones que están asociadas con los procesos de la aplicación. Por lo tanto, las una o más porciones de software que están asociadas con las una o más sesiones de usuario pueden enviar datos a y recibir datos procedentes de un usuario por medio de la sesión de usuario. Una solicitud que es recibida por una instancia de las 30 una o más porciones de software se puede ejecutar en las una o más máquinas virtuales.

En otra forma de realización, una única instancia de una aplicación cuya arquitectura se ha creado para un único usuario se puede ejecutar en una máquina virtual. Un gestor de aplicaciones multi-inquilino se puede encontrar en comunicación con una pluralidad de sesiones de usuario, y para cada sesión de usuario, el gestor de aplicaciones multi-inquilino puede mantener un estado de la interacción de la sesión de usuario con la aplicación. La aplicación 35 puede recibir y procesar las solicitudes procedentes de las sesiones de usuario. Se puede procesar una instantánea

de la representación de usuario para cada sesión de usuario.

En una forma de realización, el gestor de aplicaciones multi-inquilino puede añadir y / o retirar recursos de un grupo de recursos disponibles para la aplicación. Además, el gestor de aplicaciones multi-inquilino puede poner en cola las solicitudes para cada sesión de usuario. En otra forma de realización, se pueden crear múltiples instancias de la 40 aplicación, estando asociada cada instancia con una sesión de usuario. Cada instancia de la aplicación puede mantener entonces sus propios estados para sus sesiones de usuario respectivas.

En una forma de realización, un proveedor de aplicaciones puede acceder al servicio de datos en la nube y, usando, una web u otra interfaz de usuario, puede subir una aplicación de un único usuario que el proveedor desea facilitar a múltiples usuarios. El proveedor puede seleccionar opciones tales como un URL (por ejemplo, 45 www.miunicaaplic.com) y una estructura de cargos que deberían pagar los usuarios con el fin de usar una aplicación de un único uso. Por lo general, una aplicación de un único uso de este tipo sería una aplicación compleja que se diseñó originalmente para usuarios únicos y en la que sería costoso volver a crear la arquitectura de la misma para ofrecerla como una aplicación de múltiples usuarios de una forma en función del uso. A menudo, un usuario puede estar dispuesto a pagar un cargo fijo para un único uso de una aplicación de este tipo en lugar del coste elevado de 50 adquisición de una aplicación compleja que se puede usar de forma poco frecuente. El proveedor de aplicaciones

puede subir el software a la nube y seleccionar un cargo basándose en el uso, o un acceso de forma diaria, mensual o semanal, por ejemplo. Los usuarios pueden pagar por medio de tarjeta de crédito, facturárseles, etc.

El proveedor de servicios en la nube puede alojar un sitio web al que puede acceder por medio del URL que se seleccionado por el proveedor de aplicaciones. Al usuario se le puede proporcionar una página web que proporciona 55 una información acerca de una aplicación de un único uso. Al usuario se le pueden proporcionar opciones para seleccionar una opción de pago de cargo. Haciendo referencia a la figura 18, el usuario puede ser dirigido a un servicio de pago y autenticación 1401 que solicita al usuario que indique una información de pago. Una vez que se ha autenticado el usuario, el usuario es dirigido a una página de inicio de bienvenida 1402. El servicio en la nube 1410 genera una contraseña de una sola vez 1405 y / o una cuenta de usuario temporal, y la contraseña de una sola

vez del usuario se envía 140 a un punto de conexión 1407. Tal como se ha descrito en lo que antecede, el punto de conexión 1407 puede ser una sesión de escritorio de usuario. La sesión de escritorio de usuario comienza entonces una instancia de una aplicación de un único uso 1807 y de acuerdo con una de las formas de realización que se han descrito en lo que antecede. Al usuario se le presenta, por medio de la pantalla del usuario, una representación 5 gráfica de una aplicación de un único uso que al usuario le parece que es una instancia de una aplicación de un único uso.

En otra forma de realización, desde la perspectiva de la sesión de usuario, después de iniciar sesión en el sistema informático en la nube por medio de una página web, al usuario se le puede presentar un escritorio que puede incluir adicionalmente una opción para seleccionar una aplicación de un único uso. El usuario puede seleccionar una 10 aplicación de un único uso y se le puede presentar, por medio del navegador web del usuario, una interfaz que representa el aspecto y la sensación de la interfaz de usuario real para una aplicación de un único uso como si una aplicación de un único uso se ejecutara de forma local en un conjunto local de recursos informáticos. Múltiples usuarios pueden acceder a una aplicación de un único uso en unas sesiones de usuario paralelas, pareciendo que

15 Tal como se ha descrito en lo que antecede, las preferencias de usuario y datos de estado se pueden guardar en una estructura de datos que se puede asociar con el usuario de tal modo que, en cualquier momento en el que el usuario inicie sesión y se le asigne un escritorio, se pueden obtener las preferencias de usuario y datos de estado y se puede reanudar el estado de escritorio previo del usuario. De acuerdo con un aspecto de la invención, el estado del usuario con respecto a una aplicación de un único uso se guarda independientemente de la sesión particular y el

cada sesión accede a y ejecuta, de forma independiente, una aplicación de un único uso.

- 20 host de máquina virtual particular. Se puede hacer referencia a un conjunto de este tipo de datos de usuario como VHD, tal como se ha analizado en lo que antecede. Por lo tanto, cuando el usuario vuelve a visitar el sitio web con el fin de acceder a una aplicación de un único uso o vuelve a lanzar una aplicación de un único uso por medio de una sesión de escritorio remoto, los datos de usuario previos y los archivos de datos guardados y cualquier preferencia con respecto a una aplicación de un único uso se puede migrar a la sesión nueva.
- 25 La figura 15 ilustra un procedimiento operativo a modo de ejemplo para distribuir una aplicación de software a múltiples usuarios en un entorno informático virtualizado que incluye las operaciones 1500, 1502, 1504, 1506 y 1508. Haciendo referencia a la figura 15, la operación 1500 comienza el procedimiento operativo y la operación 1502 ilustra crear una instancia de una infraestructura informática virtualizada que facilita, por medio de una conexión de red remota, uno o más entornos operativos de escritorio remoto de usuario a una pluralidad de usuarios por medio
- 30 de una interfaz de usuario basada en web. La configuración de escritorio remoto de usuario puede incluir una información de estado guardada para un entorno operativo y unas aplicaciones de software que se están ejecutando en el entorno operativo. Cada una de las configuraciones de escritorio remoto se puede corresponder con un rol de usuario. Por ejemplo, un administrador puede usar una interfaz de usuario para definir dos entornos de escritorio para una empresa de tamaño medio. El administrador puede definir un primer entorno de escritorio para el personal
- 35 de ingeniería y puede seleccionar un sistema operativo y una versión, una aplicación de correo electrónico y de calendario, una aplicación de navegador, unas aplicaciones de oficina y una aplicación de dibujo. El administrador puede especificar adicionalmente que se pueden usar al mismo tiempo hasta cincuenta escritorios de este tipo. El administrador también puede definir un segundo entorno de escritorio para el personal financiero y puede seleccionar un sistema operativo y una versión, una aplicación de correo electrónico y de calendario, una aplicación
- 40 de navegador, unas aplicaciones de oficina y una aplicación de base de datos. El administrador puede especificar adicionalmente que se pueden usar al mismo tiempo hasta veinticinco escritorios de este tipo. Se puede acceder a las configuraciones de escritorio remoto por medio de Internet usando un URL. Por ejemplo, después de configurar los entornos de escritorio, los usuarios individuales pueden acceder a los entornos de escritorio mediante la introducción de, por ejemplo, www.empresa.com/tecn y www.empresa.com/finanzas.
- 45 La operación 1504 ilustra proporcionar acceso, por medio de los uno o más entornos operativos de escritorio remoto de usuario, a una indicación de una aplicación que es capaz de aceptar entradas procedentes de un único usuario.

La operación 1506 ilustra recibir, por medio de los uno o más entornos operativos de escritorio remoto de usuario, unas solicitudes para acceder a la aplicación de un único usuario.

La operación 1508 ilustra, para cada solicitud, crear una instancia de la aplicación de un único usuario en cada uno 50 de los uno o más entornos operativos de escritorio remoto de usuario y permitir que cada uno de la pluralidad de usuarios acceda, de manera sustancialmente simultánea, a una de las aplicaciones de un único usuario de las que se han creado instancias.

La operación 1510 ilustra mantener datos de estado para las aplicaciones de un único usuario de las que se han creado instancias de tal modo que las aplicaciones de un único usuario de las que se han creado instancias se 55 pueden reanudar en una sesión posterior.

La figura 16 ilustra un sistema a modo de ejemplo para distribuir una aplicación de software a múltiples usuarios en un entorno informático virtualizado tal como se ha descrito en lo que antecede. Haciendo referencia a la figura 16, el sistema 1600 comprende un procesador 1610 y una memoria 1620. La memoria 1620 comprende adicionalmente unas instrucciones de ordenador para distribuir una aplicación de software a múltiples usuarios en un entorno

informático virtualizado. El bloque 1622 ilustra crear una instancia de una infraestructura informática virtualizada que facilita, por medio de una conexión de red remota, uno o más entornos operativos de escritorio remoto de usuario a una pluralidad de usuarios por medio de una interfaz de usuario basada en web. El bloque 1624 ilustra proporcionar acceso, por medio de los uno o más entornos operativos de escritorio remoto de usuario, a una indicación de una

- 5 aplicación que es capaz de aceptar entradas procedentes de un único usuario. El bloque 1626 ilustra recibir, por medio de los uno o más entornos operativos de escritorio remoto de usuario, unas solicitudes para acceder a la aplicación de un único usuario. El bloque 1628 ilustra, para cada solicitud, crear una instancia de la aplicación de un único usuario en cada uno de los uno o más entornos operativos de escritorio remoto de usuario y permitir que cada uno de la pluralidad de usuarios acceda, de manera sustancialmente simultánea, a una de las aplicaciones de un
- 10 único usuario de las que se han creado instancias. El bloque 1630 ilustra mantener datos de estado para las aplicaciones de un único usuario de las que se han creado instancias de tal modo que las aplicaciones de un único usuario de las que se han creado instancias se pueden reanudar en una sesión posterior.

Cualquiera de los aspectos que se han mencionado en lo que antecede se puede implementar en procedimientos, sistemas, medios legibles por ordenador o cualquier tipo de fabricación. Por ejemplo, un medio legible por ordenador 15 puede almacenar en el mismo unas instrucciones ejecutables por ordenador para distribuir una aplicación de software a múltiples usuarios en un entorno informático virtualizado. Tales medios pueden comprender un primer

- subconjunto de instrucciones para crear una instancia de una infraestructura informática virtualizada que facilita, por medio de una conexión de red remota, uno o más entornos operativos de escritorio remoto de usuario a una pluralidad de usuarios por medio de una interfaz de usuario basada en web; un segundo subconjunto de
- 20 instrucciones para proporcionar acceso, por medio de los uno o más entornos operativos de escritorio remoto de usuario, a una indicación de una aplicación que es capaz de aceptar entradas procedentes de un único usuario; un tercer conjunto de instrucciones para recibir, por medio de los uno o más entornos operativos de escritorio remoto de usuario, unas solicitudes para acceder a la aplicación de un único usuario; un cuarto conjunto de instrucciones para crear una instancia, para cada solicitud, de la aplicación de un único usuario en cada uno de los uno o más entornos
- 25 operativos de escritorio remoto de usuario y permitir que cada uno de la pluralidad de usuarios acceda, de manera sustancialmente simultánea, a una de las aplicaciones de un único usuario de las que se han creado instancias; y un quinto conjunto de instrucciones para mantener datos de estado para las aplicaciones de un único usuario de las que se han creado instancias de tal modo que las aplicaciones de un único usuario de las que se han creado instancias se pueden reanudar en una sesión posterior. Los expertos en la materia apreciarán que se pueden usar
- 30 conjuntos adicionales de instrucciones para capturar los diversos otros aspectos que se divulgan en el presente documento, y que los cinco subconjuntos de instrucciones que se divulgan en la presente pueden variar en cuanto a su detalle según la presente divulgación.

#### **REIVINDICACIONES**

1. Un procedimiento de distribución de una aplicación de software a múltiples usuarios en un entorno informático virtualizado, comprendiendo el procedimiento:

crear una instancia de una infraestructura informática virtualizada que hace disponible, por medio de una 5 conexión de red remota, uno o más entornos operativos de escritorio remoto de usuario a una pluralidad de usuarios por medio de una interfaz de usuario basada en web; proporcionar acceso, por medio de los uno o más entornos operativos de escritorio remoto de usuario, a una indicación de una aplicación que es capaz de aceptar entradas procedentes de un único usuario; recibir, por medio de los uno o más entornos operativos de escritorio remoto de usuario, solicitudes para acceder

- 10 a la aplicación de un único usuario; y para cada solicitud, crear una instancia de la aplicación de un único usuario en cada uno de los uno o más entornos operativos de escritorio remoto de usuario y permitir que cada uno de la pluralidad de usuarios acceda, de manera sustancialmente simultánea, a una de las aplicaciones de un único usuario de las que se han creado instancias.
- 15 2. El procedimiento de la reivindicación 1, que comprende adicionalmente mantener datos de estado para las aplicaciones de un único usuario de las que se han creado instancias de tal modo que las aplicaciones de un único usuario de las que se han creado instancias se pueden reanudar en una sesión posterior.

3. El procedimiento de la reivindicación 1, que comprende adicionalmente presentar y mantener datos de estado para múltiples instancias de la aplicación de un único usuario para múltiples usuarios.

20 4. El procedimiento de la reivindicación 1, en el que se crean instancias en máquinas virtuales de las aplicaciones de un único usuario de las que se han creado instancias.

5. El procedimiento de la reivindicación 1, en el que dicha creación de instancias comprende crear una instancia de porciones de una única copia de la aplicación de un único usuario.

6. El procedimiento de la reivindicación 1, en el que dicho mantenimiento es llevado a cabo por un gestor de 25 aplicaciones multi-inquilino configurado para gestionar el acceso a las aplicaciones de un único usuario de las que se han creado instancias.

7. El procedimiento de la reivindicación 5, en el que dicho mantenimiento es llevado a cabo por un gestor de aplicaciones multi-inquilino configurado para gestionar el acceso a las porciones de las que se han creado instancias de la copia única.

30 8. Un sistema informático que comprende:

un dispositivo informático que comprende al menos un procesador;

una memoria acoplada de forma comunicativa con dicho procesador cuando dicho sistema se encuentra operativo;

teniendo almacenada dicha memoria en la misma instrucciones de ordenador que, tras su ejecución por el al 35 menos un procesador, dan lugar a:

crear una instancia de una infraestructura informática virtualizada que hace disponible, por medio de una conexión de red remota, uno o más entornos operativos de escritorio remoto de usuario a una pluralidad de usuarios por medio de una interfaz de usuario basada en web;

proporcionar acceso, por medio de los uno o más entornos operativos de escritorio remoto de usuario, a una 40 indicación de una aplicación que es capaz de aceptar entradas procedentes de un único usuario;

recibir, por medio de los uno o más entornos operativos de escritorio remoto de usuario, solicitudes para acceder a la aplicación de un único usuario;

para cada solicitud, crear una instancia de la aplicación de un único usuario en cada uno de los uno o más entornos operativos de escritorio remoto de usuario y permitir que cada uno de la pluralidad de usuarios acceda,

45 de manera sustancialmente simultánea, a una de las aplicaciones de un único usuario de las que se han creado instancias; y

mantener datos de estado para las aplicaciones de un único usuario de las que se han creado instancias de tal modo que las aplicaciones de un único usuario de las que se han creado instancias se pueden reanudar en una sesión posterior.

50 9. El sistema informático de la reivindicación 8, que comprende adicionalmente presentar y mantener datos de estado para múltiples instancias de la aplicación de un único usuario para múltiples usuarios.

10. Un medio de almacenamiento legible por ordenador que almacena en el mismo instrucciones ejecutables por ordenador para distribuir una aplicación de software a múltiples usuarios en un entorno informático virtualizado, comprendiendo el medio de almacenamiento legible por ordenador, comprendiendo el procedimiento:

55 instrucciones para crear una instancia de una infraestructura informática virtualizada que hace disponible, por

medio de una conexión de red remota, uno o más entornos operativos de escritorio remoto de usuario a una pluralidad de usuarios por medio de una interfaz de usuario basada en web;

instrucciones para proporcionar acceso, por medio de los uno o más entornos operativos de escritorio remoto de usuario, a una indicación de una aplicación que es capaz de aceptar entradas procedentes de un único usuario;

5 instrucciones para recibir, por medio de los uno o más entornos operativos de escritorio remoto de usuario, solicitudes para acceder a la aplicación de un único usuario; para cada solicitud, crear una instancia de la aplicación de un único usuario en cada uno de los uno o más

entornos operativos de escritorio remoto de usuario y permitir que cada uno de la pluralidad de usuarios acceda, de manera sustancialmente simultánea, a una de las aplicaciones de un único usuario de las que se han creado 10 instancias; y

mantener datos de estado para las aplicaciones de un único usuario de las que se han creado instancias de tal modo que las aplicaciones de un único usuario de las que se han creado instancias se pueden reanudar en una sesión posterior.

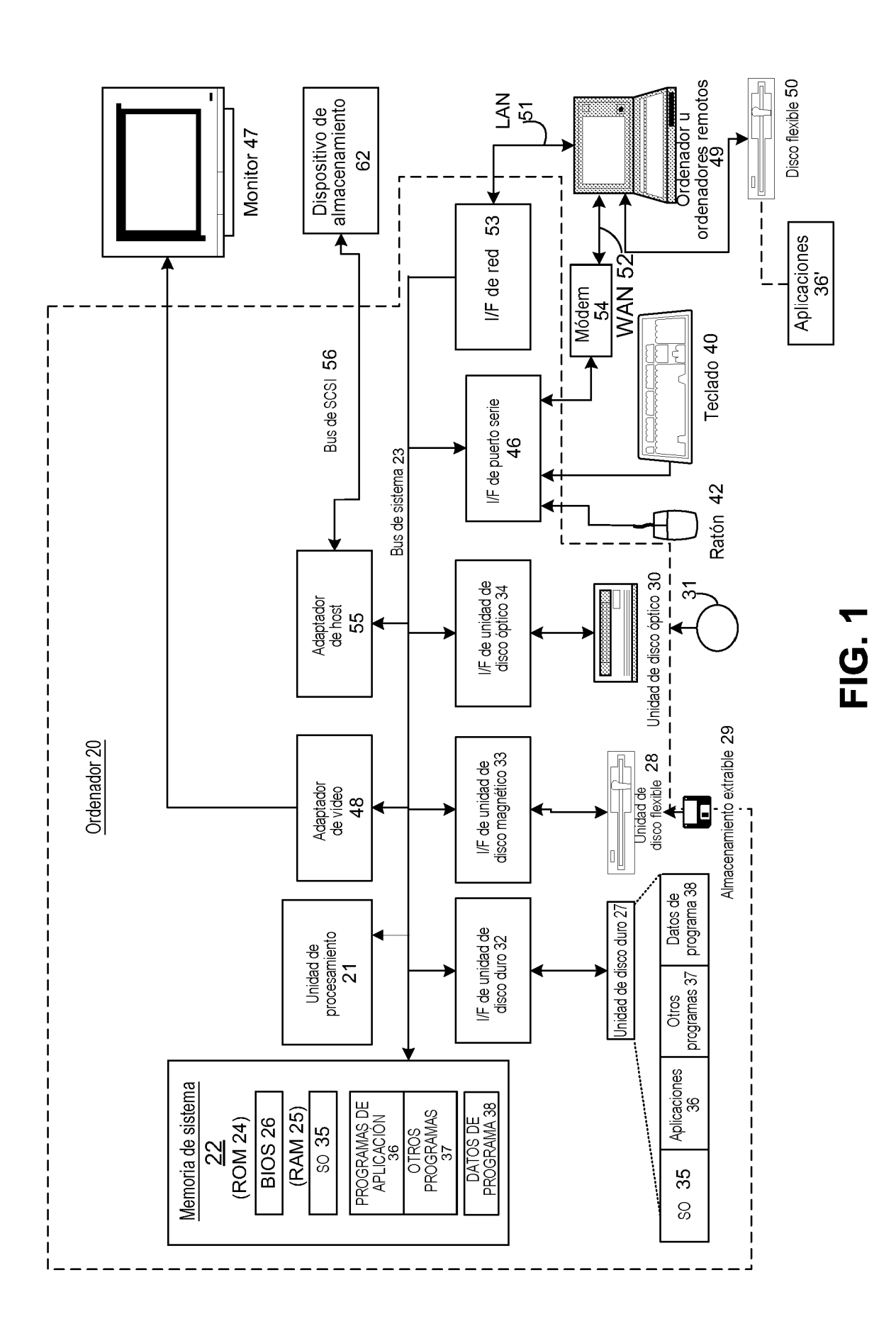

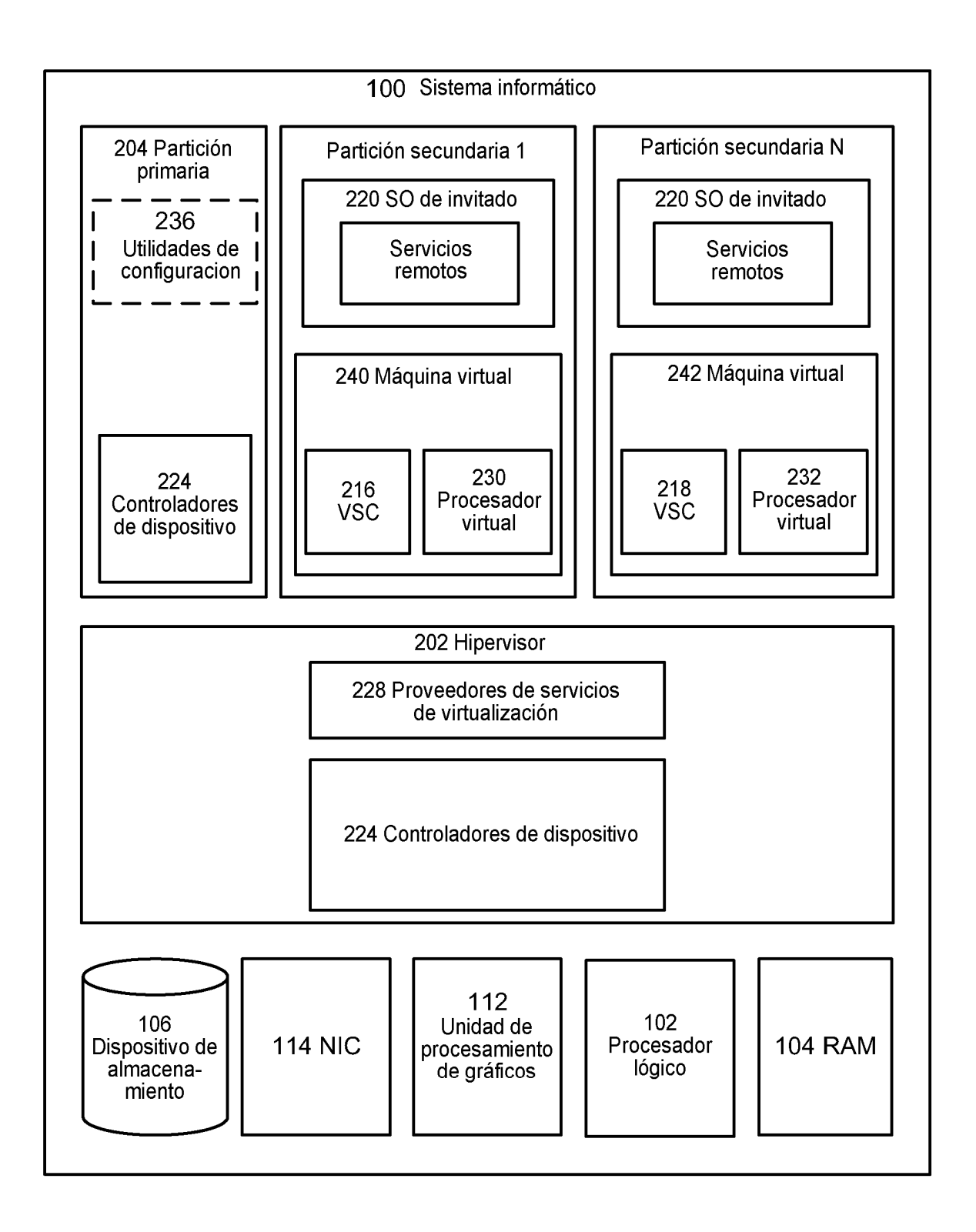

ES 2 709 275 T3

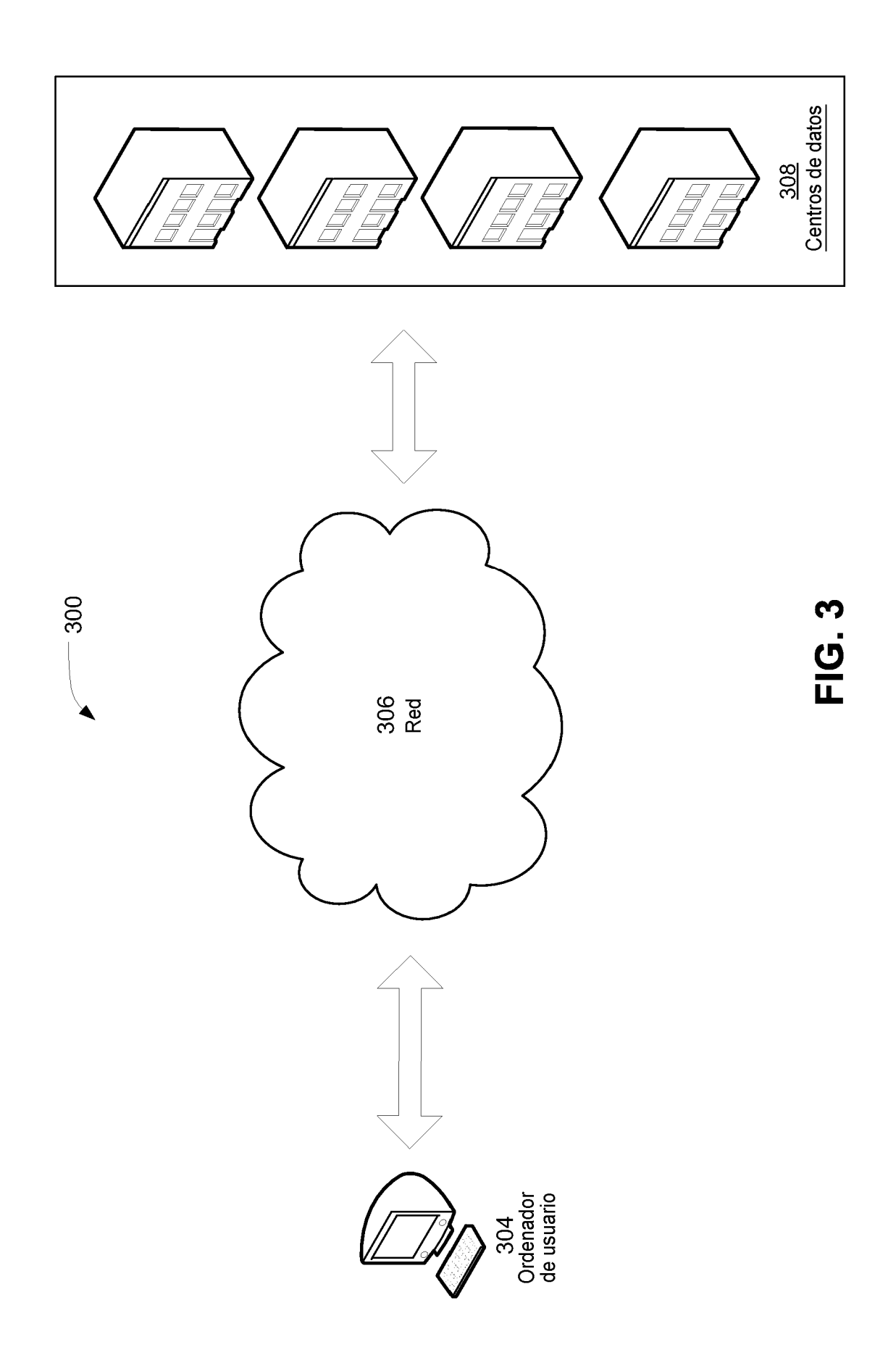

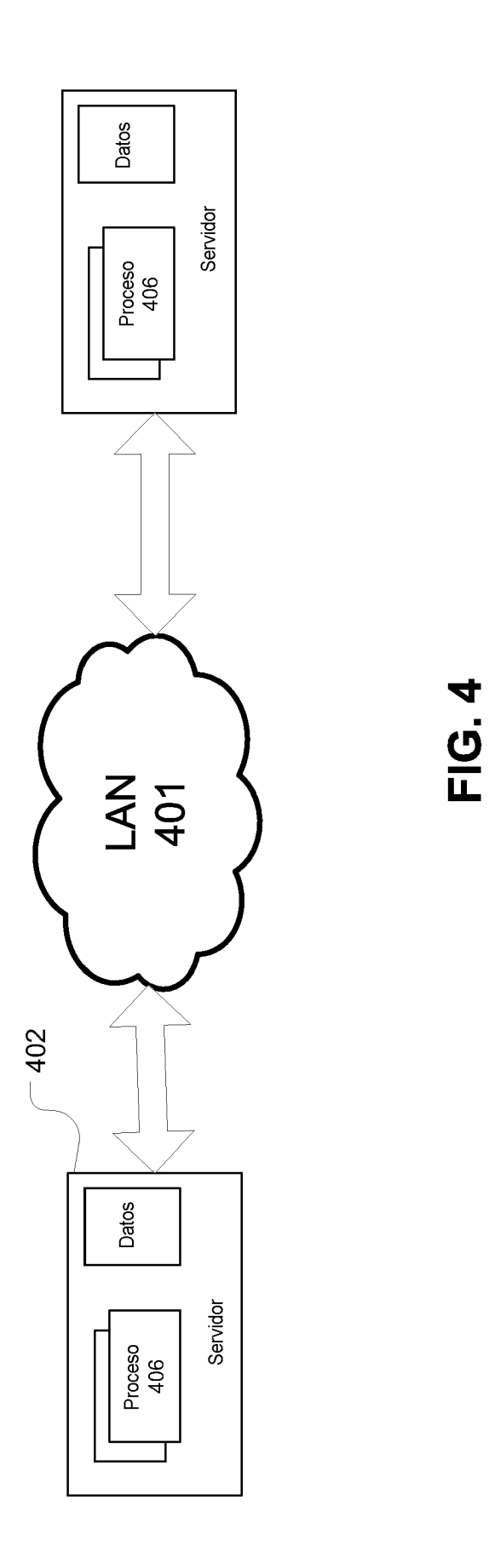

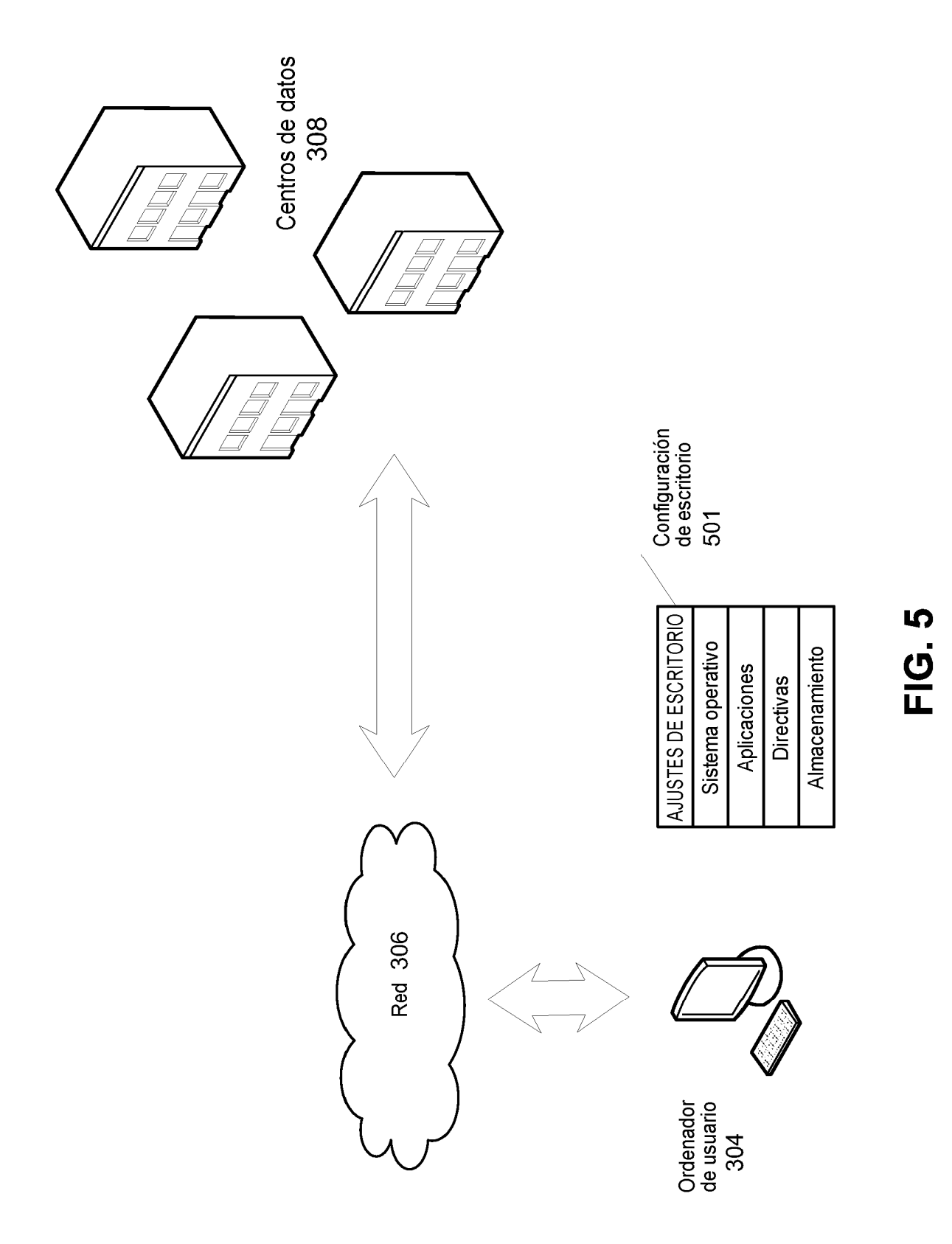

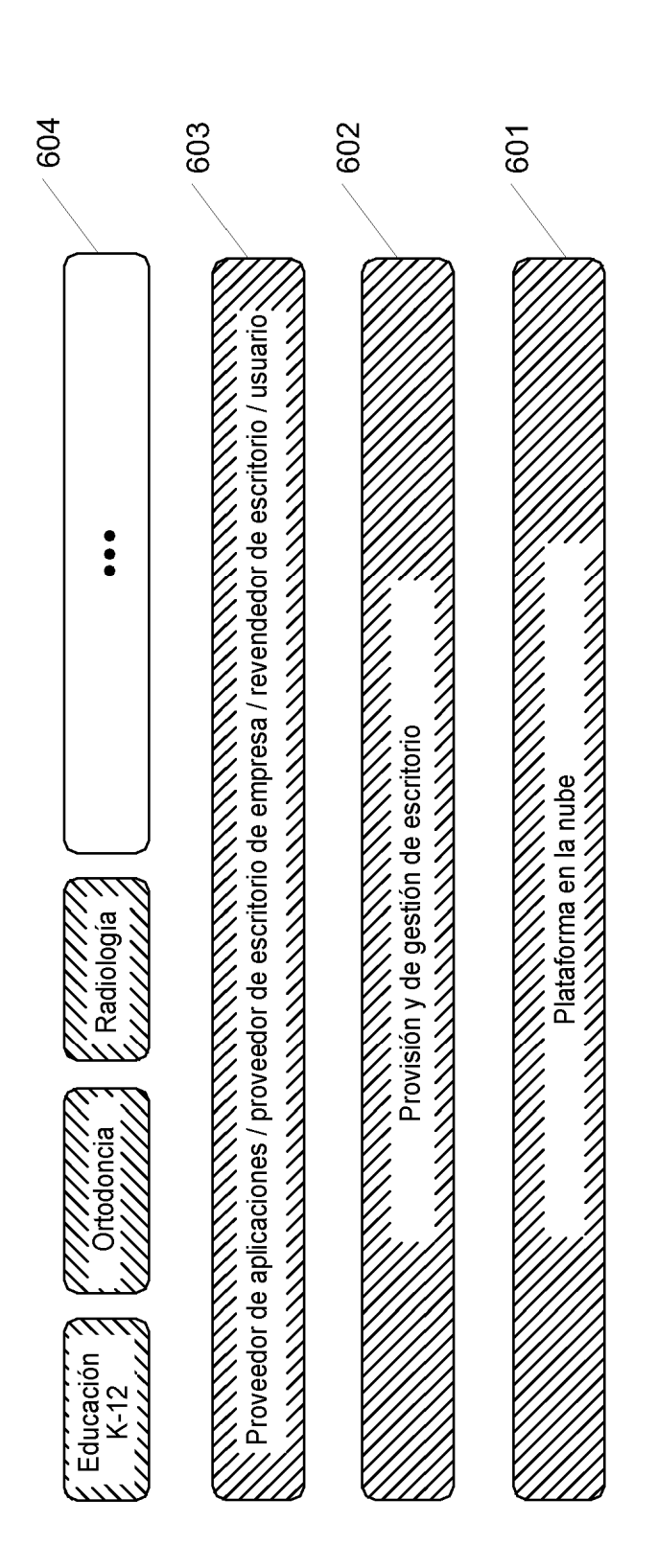

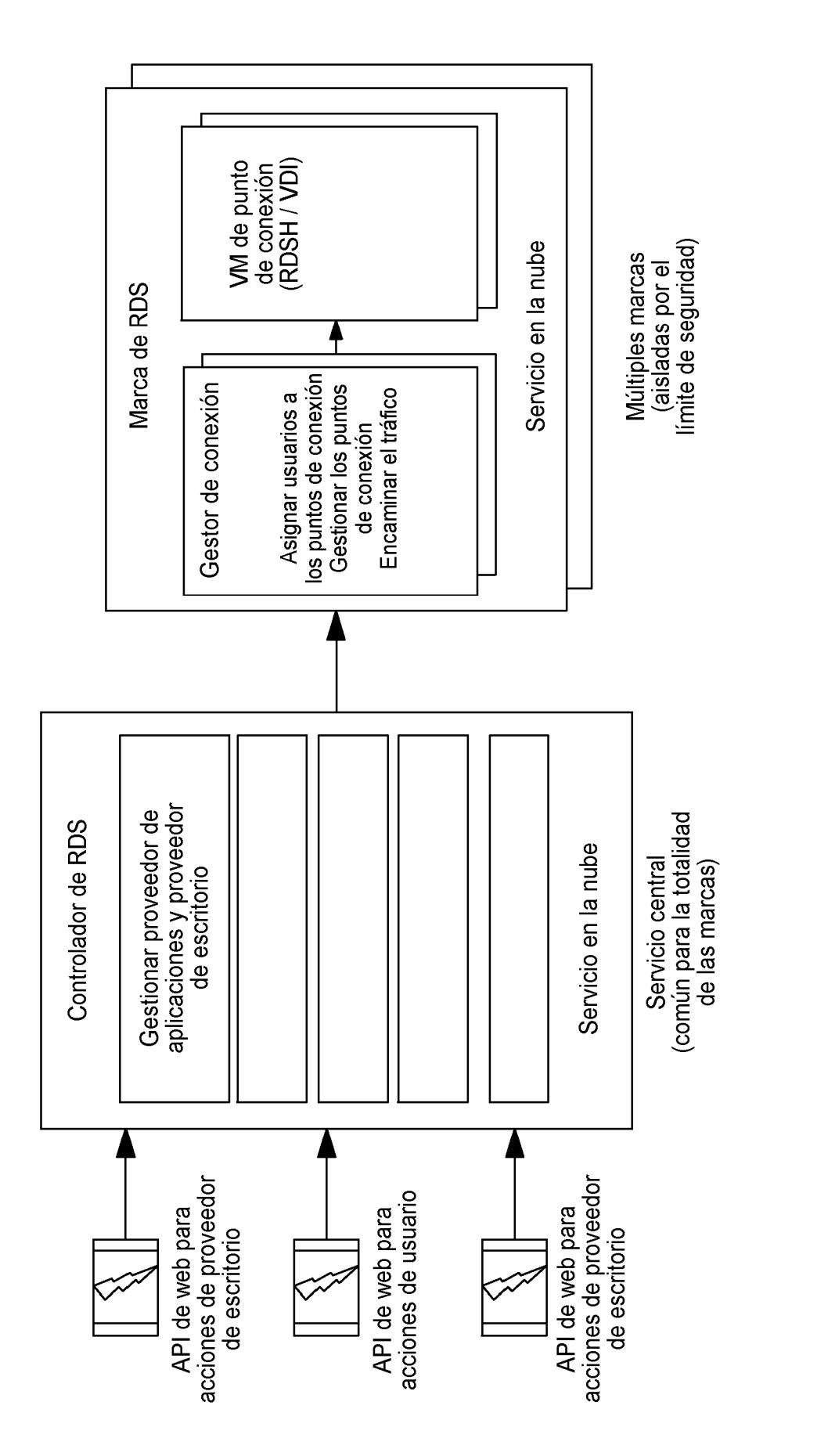

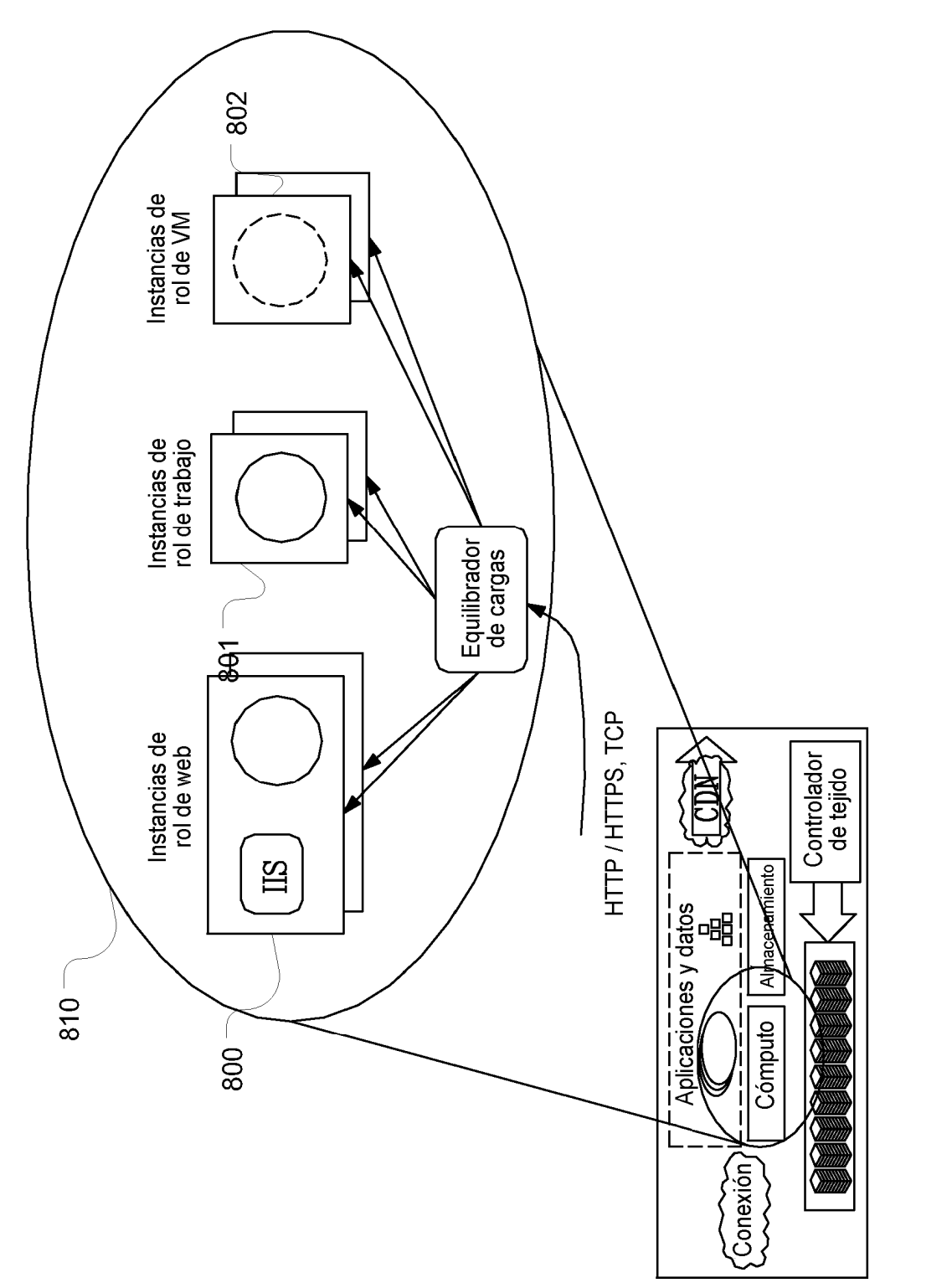

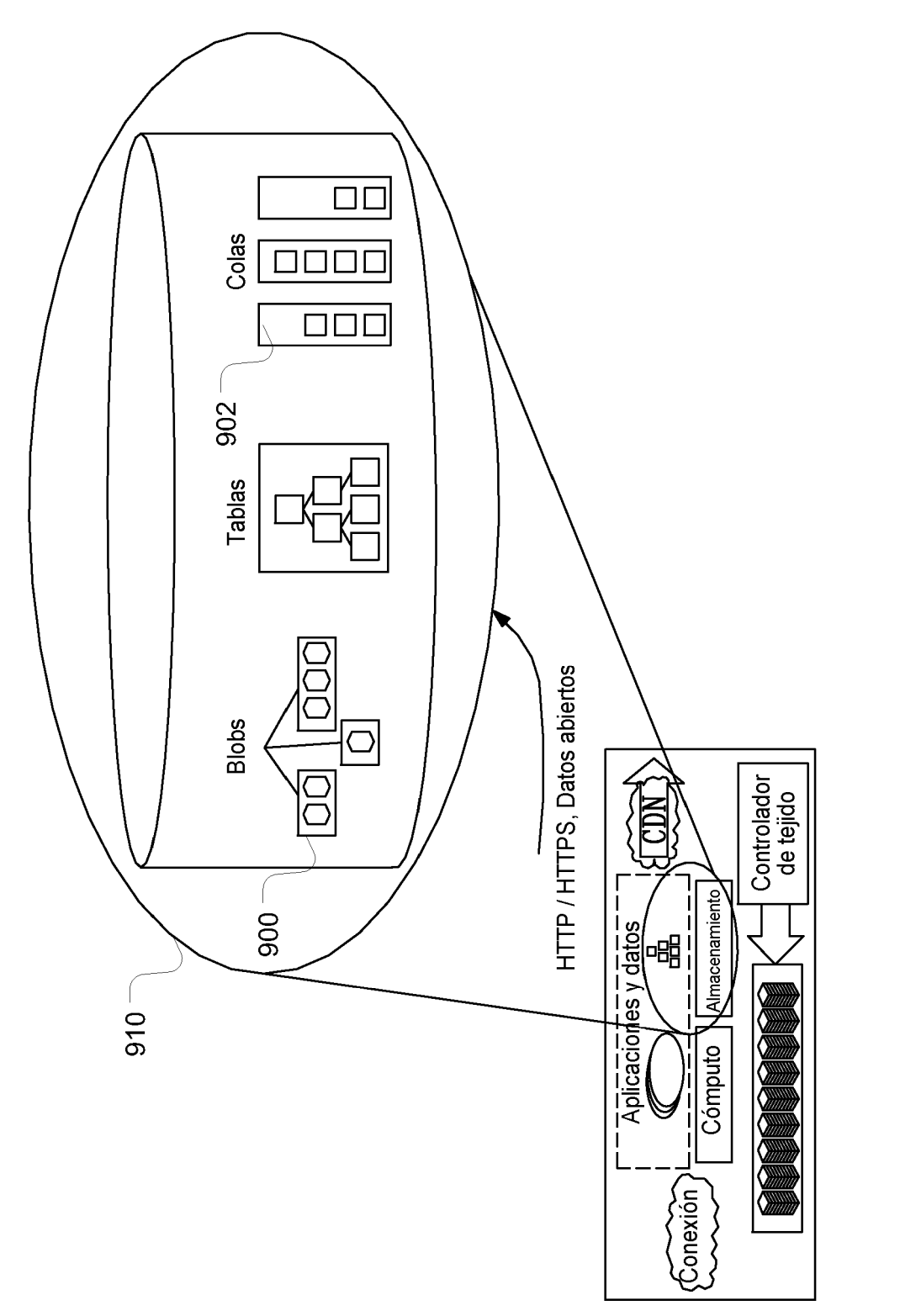

FIG. 9

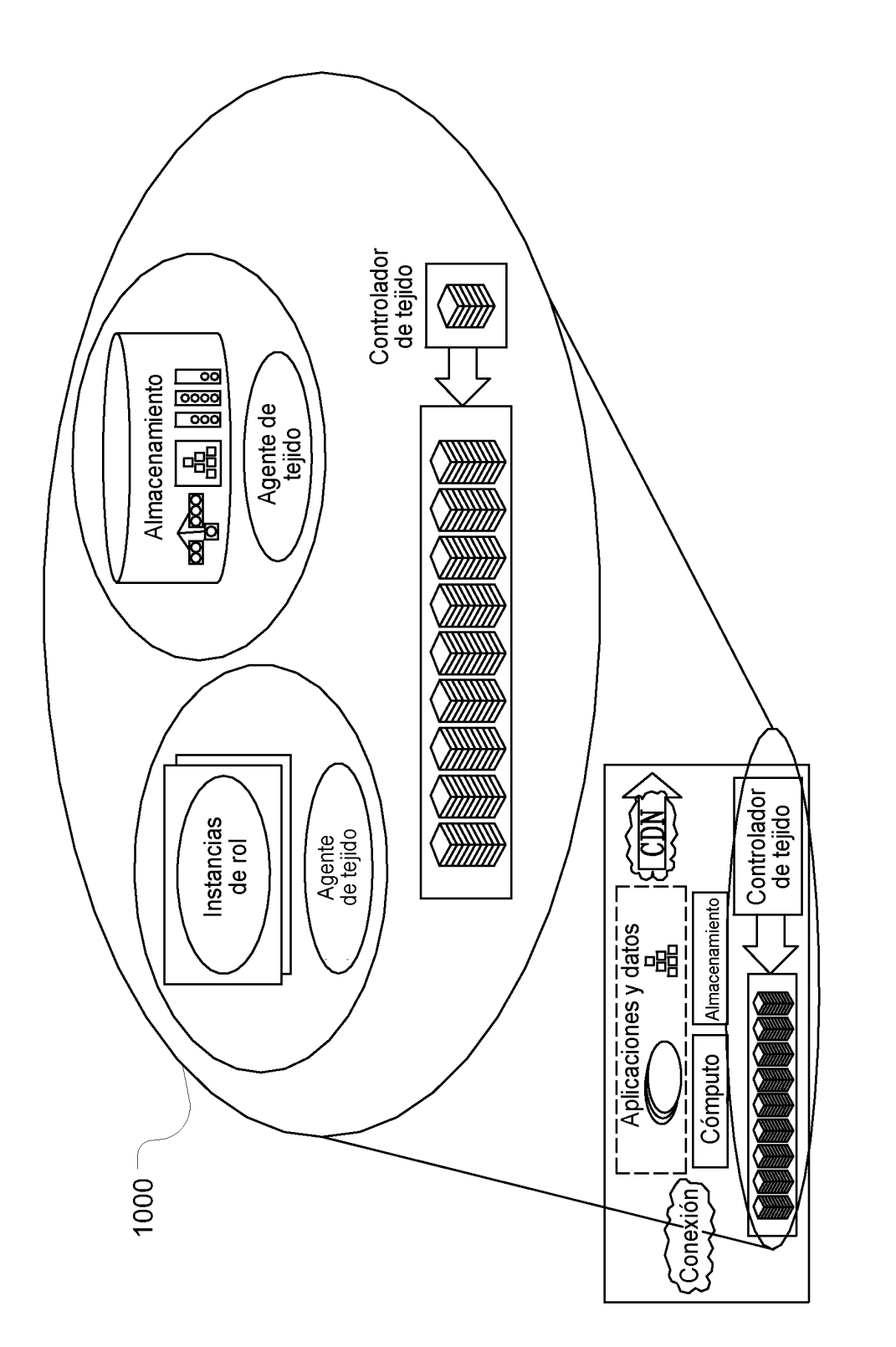

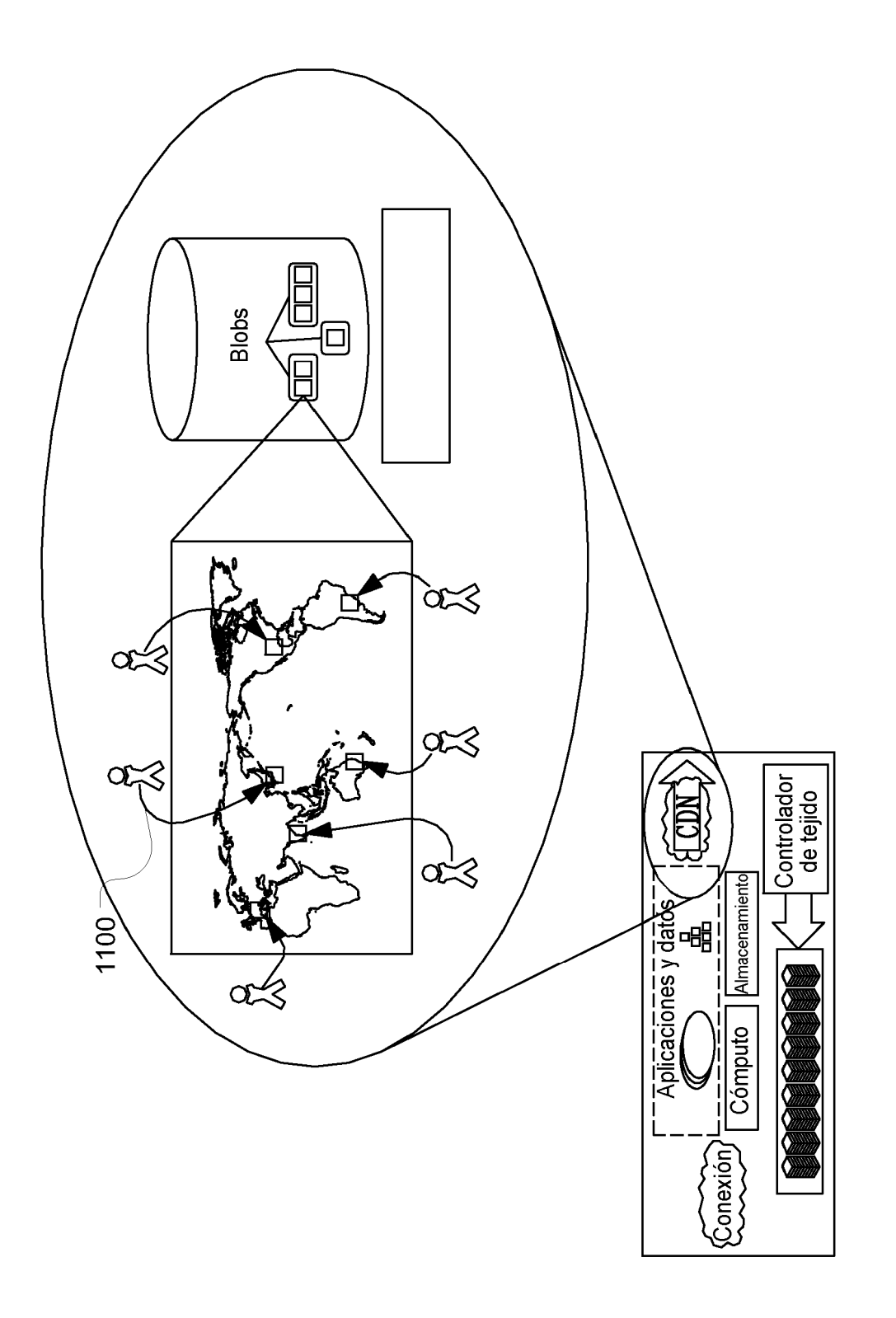

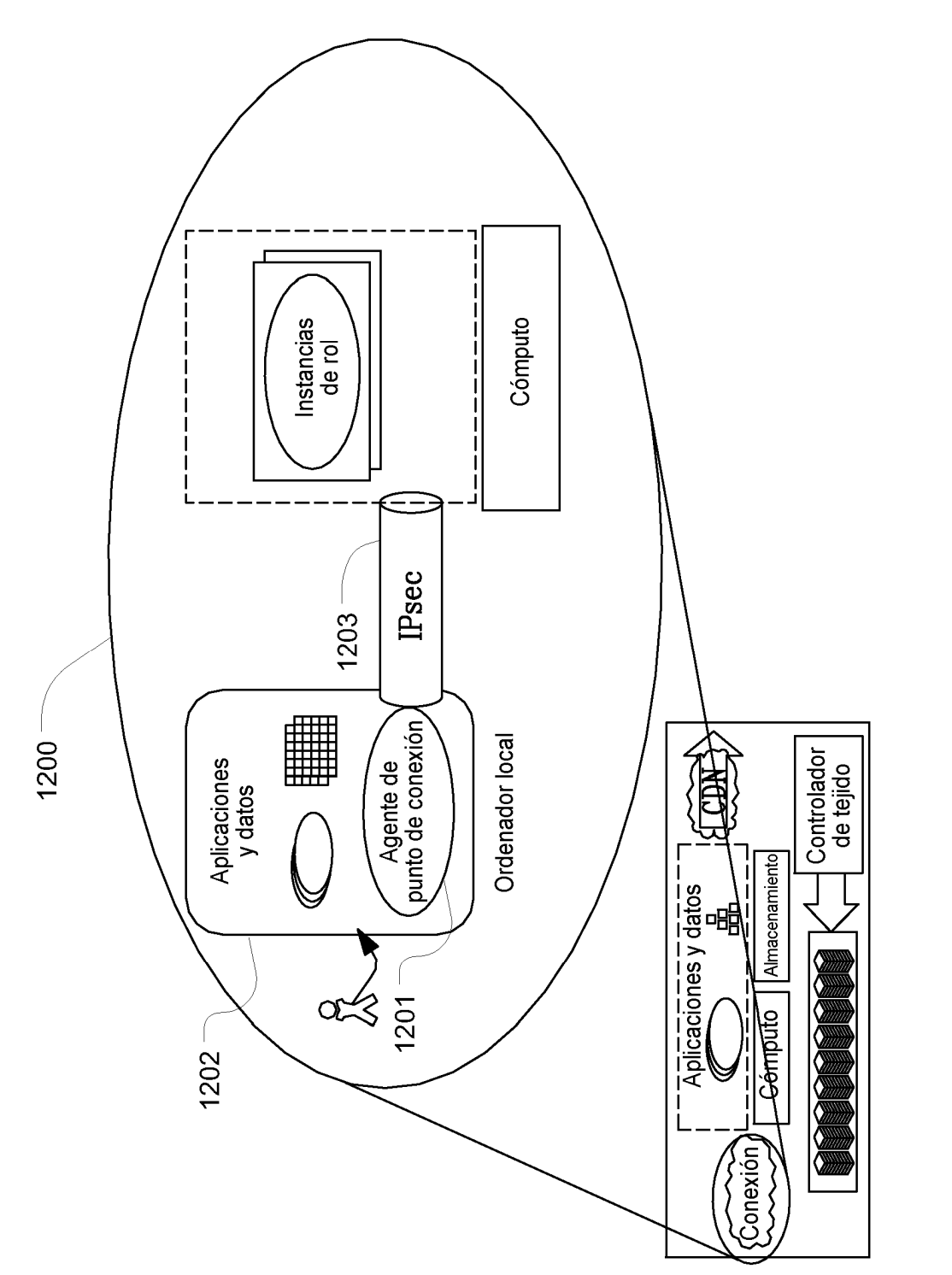

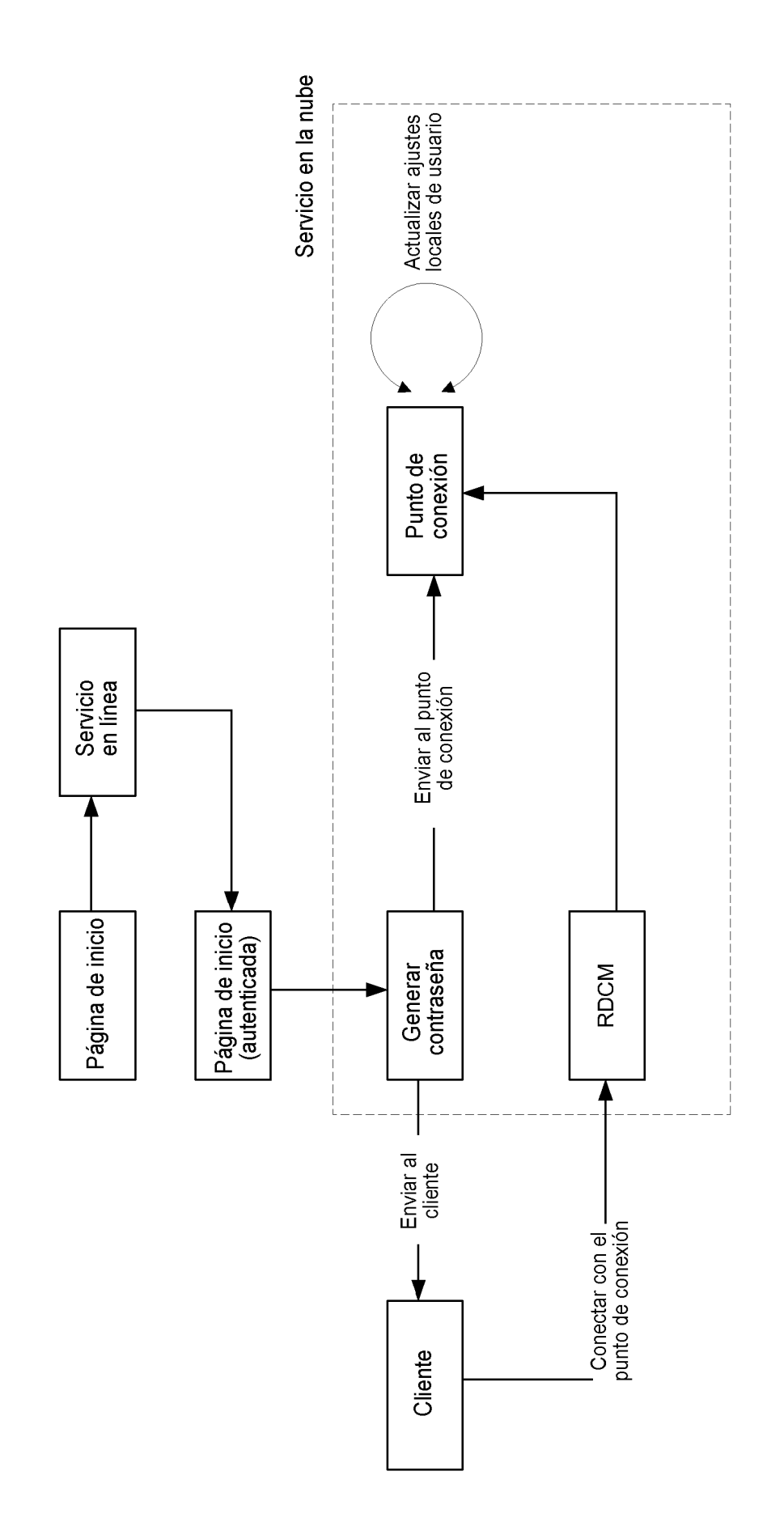

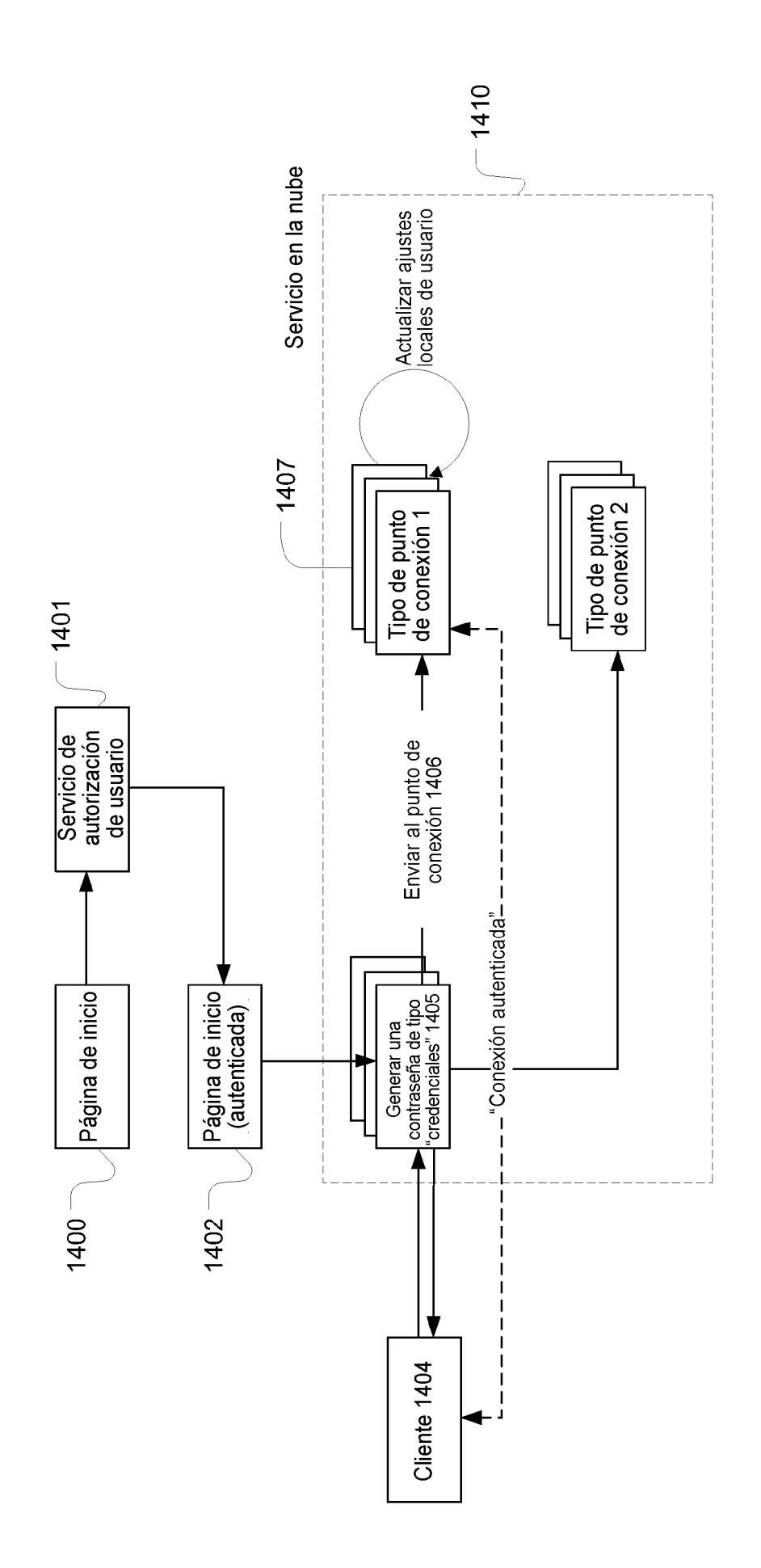

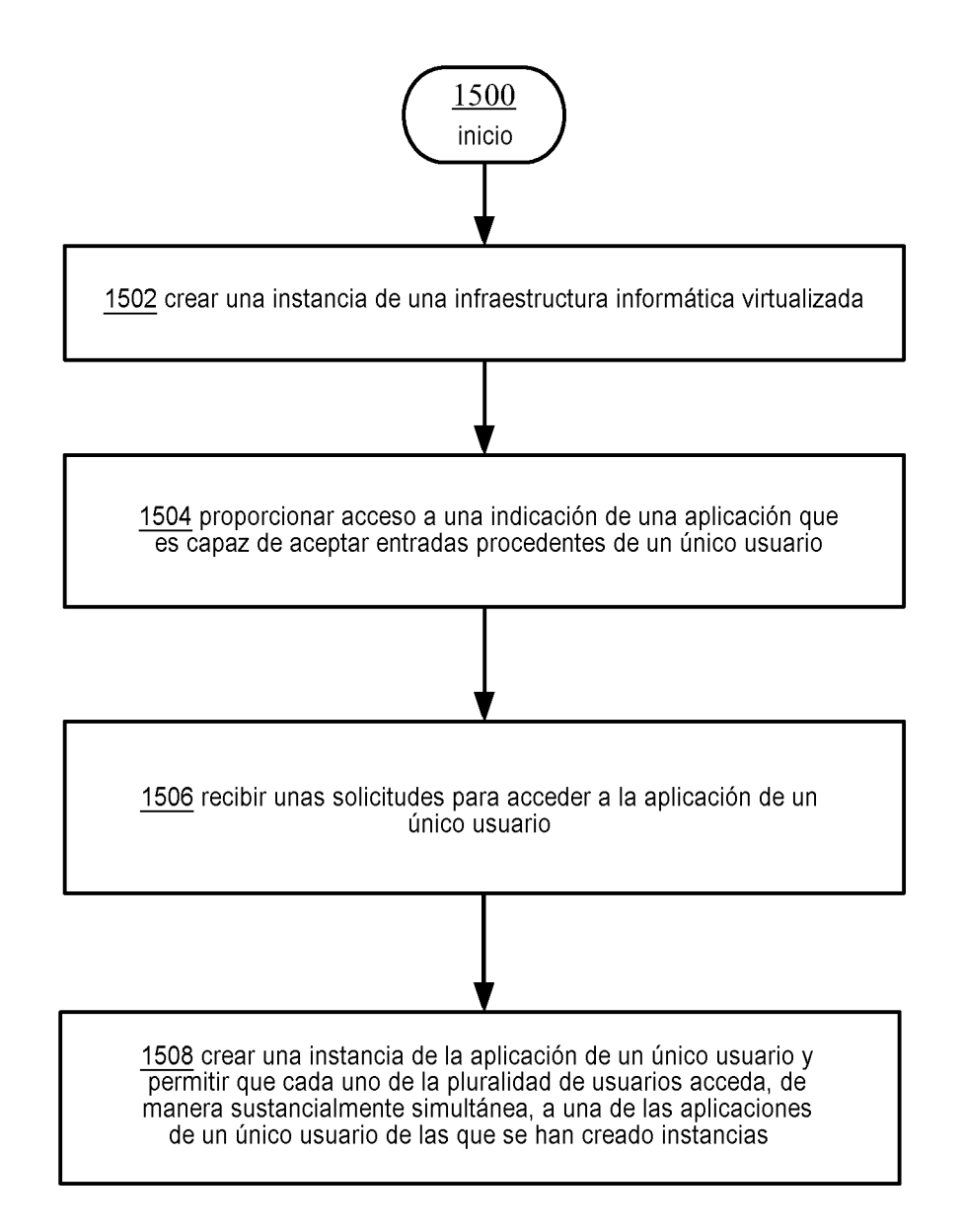

## 1600

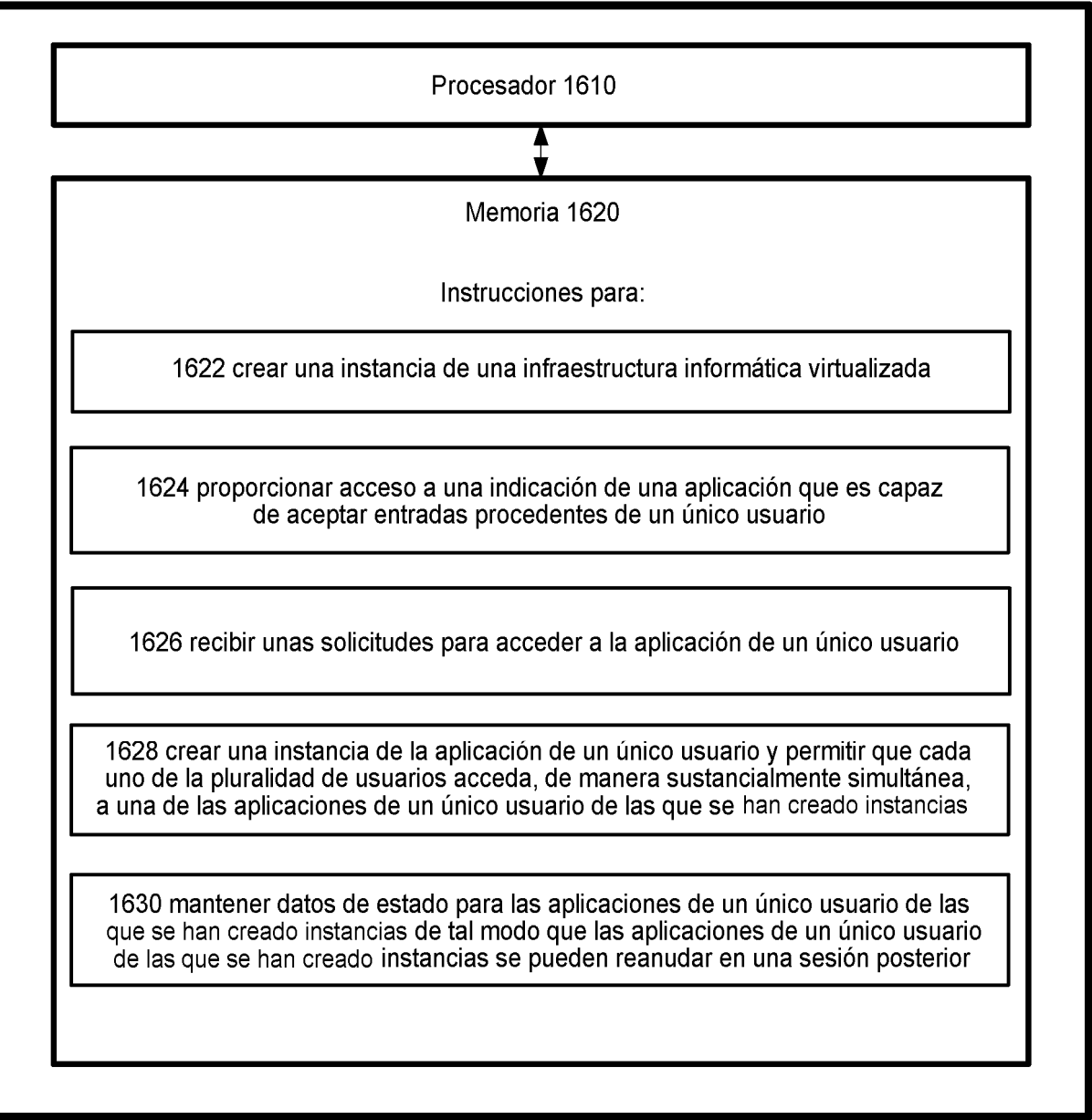

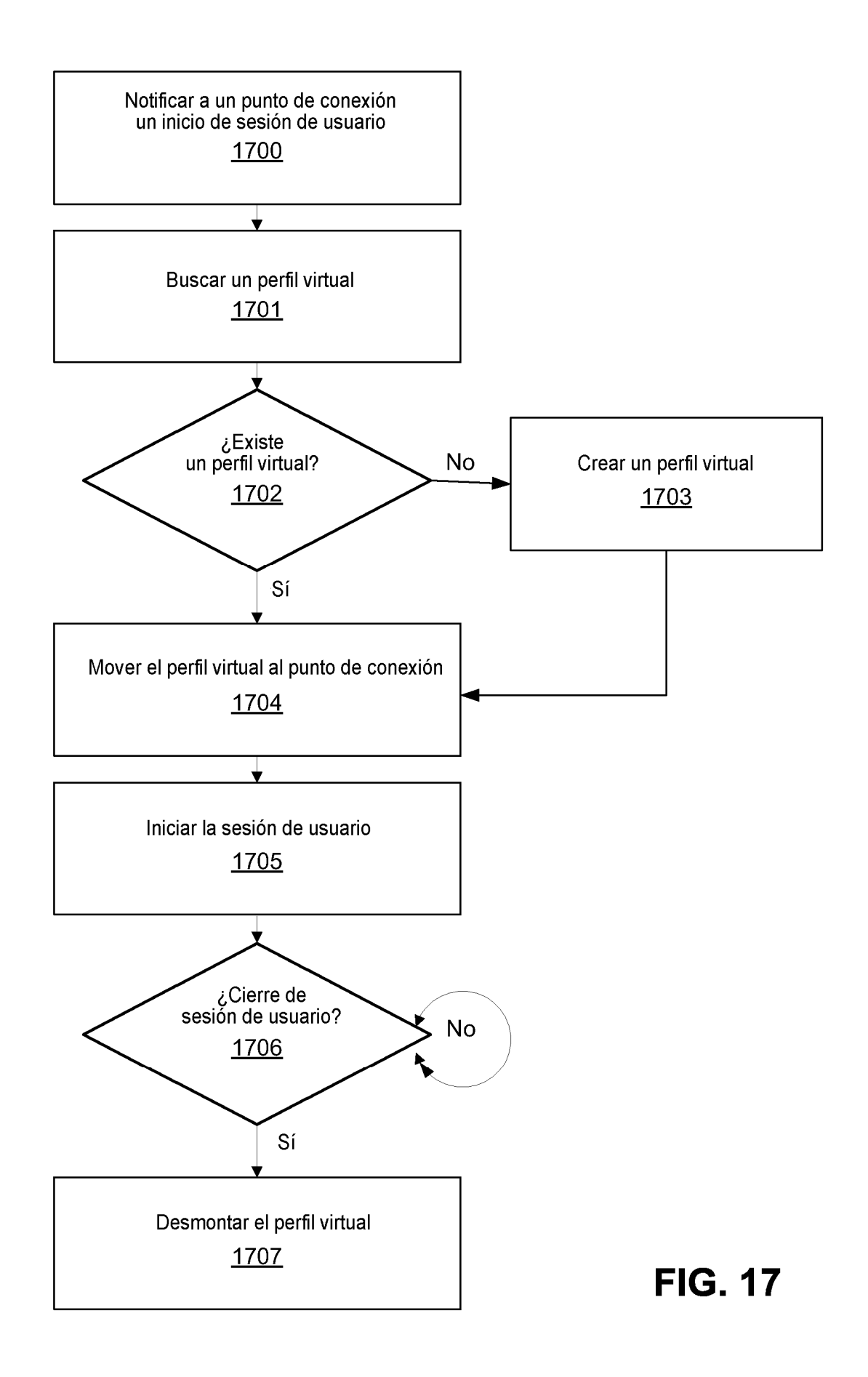

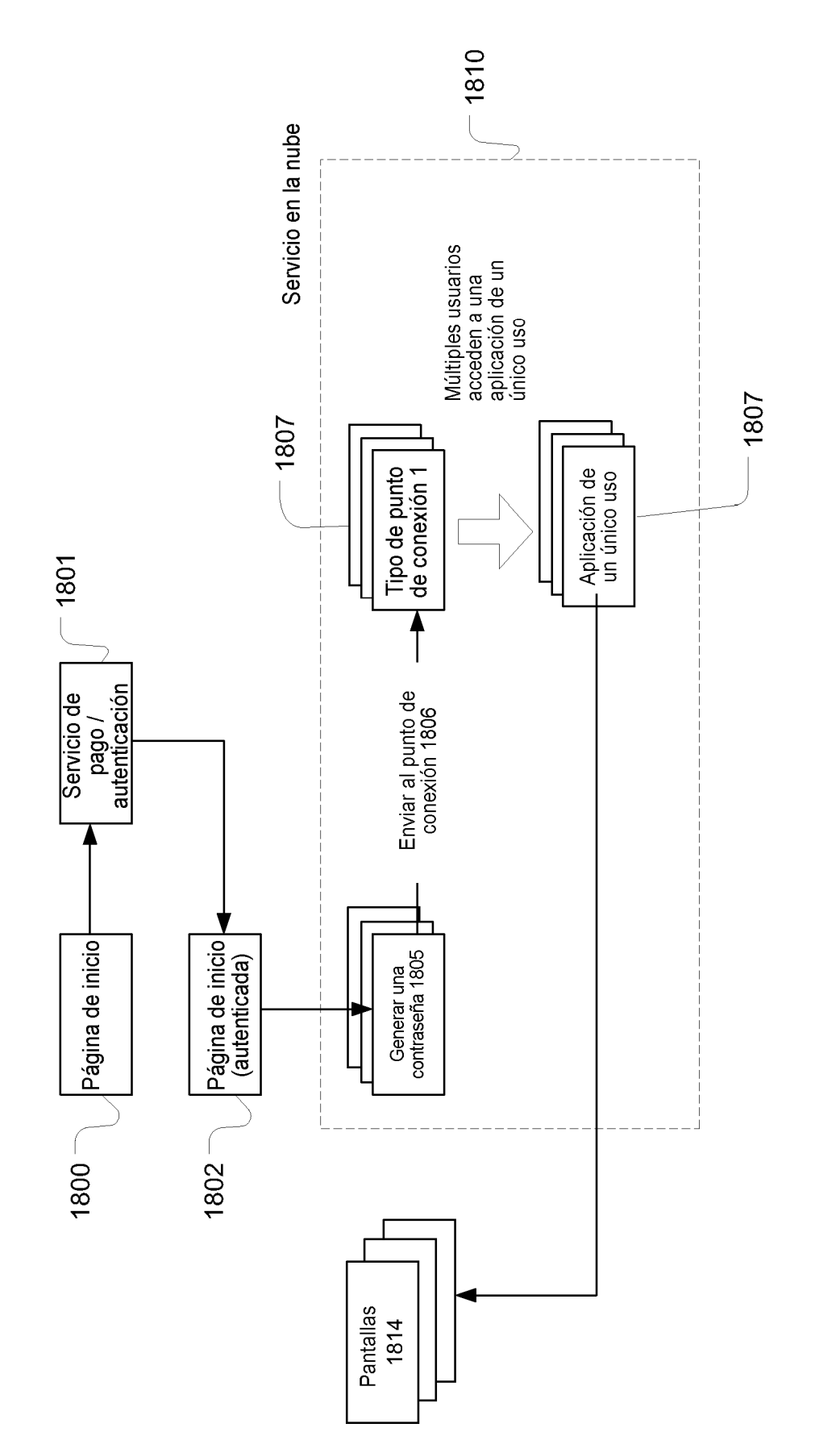